Christoph Deil (MPIK Heidelberg)

PyData Südwest Meetup @ getsafe Heidelberg April 4, 2019

Thank you Jan, Marius, Alexander, Prabhant, Pawneet for organising!

Slides at <https://christophdeil.com>

# **PYTHON IN ASTRONOMY**

MAX-PLANCK-INSTITUT für Kernphysik HEIDELBERG

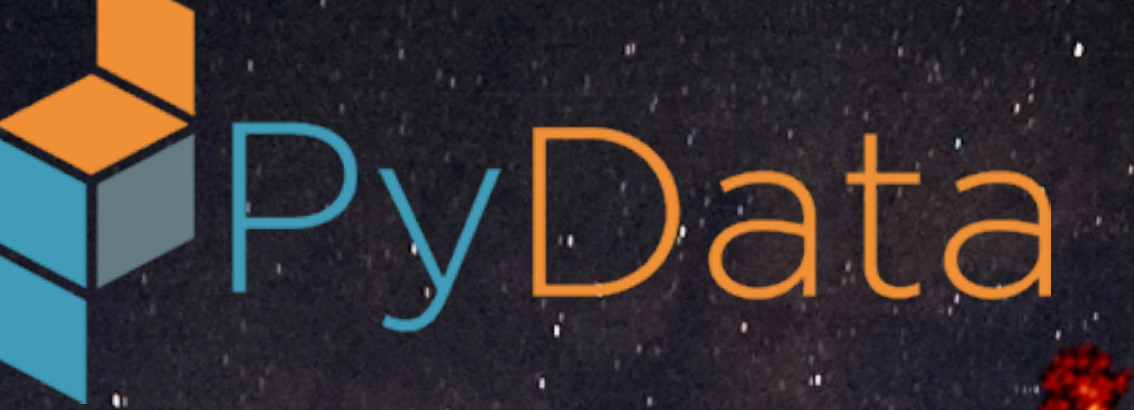

### *[Image: H.E.S.S. Galactic plane survey](https://www.mpi-hd.mpg.de/hfm/HESS/hgps/)*

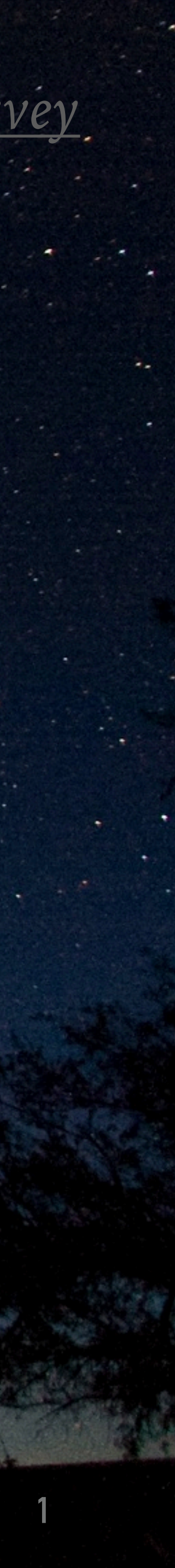

### **WHO AM I?**

➤ Gamma-ray astronomy

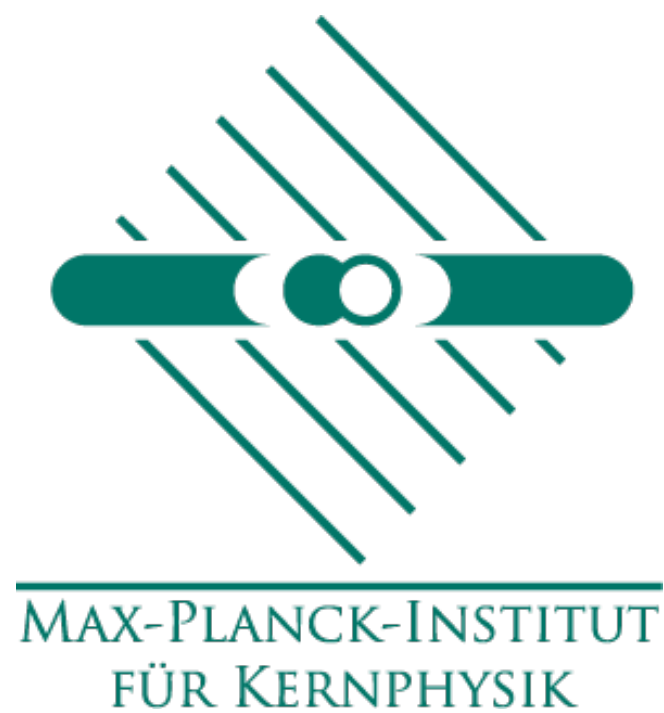

- ➤ Postdoc at MPIK Heidelberg
- ▶ Science: Milky Way survey
- ➤ Telescopes: H.E.S.S., Fermi, CTA
- ➤ Python
	- ➤ Discovered Python in 2009
	- ➤ Data analysis & modelling
	- ➤ Gammapy & other codes

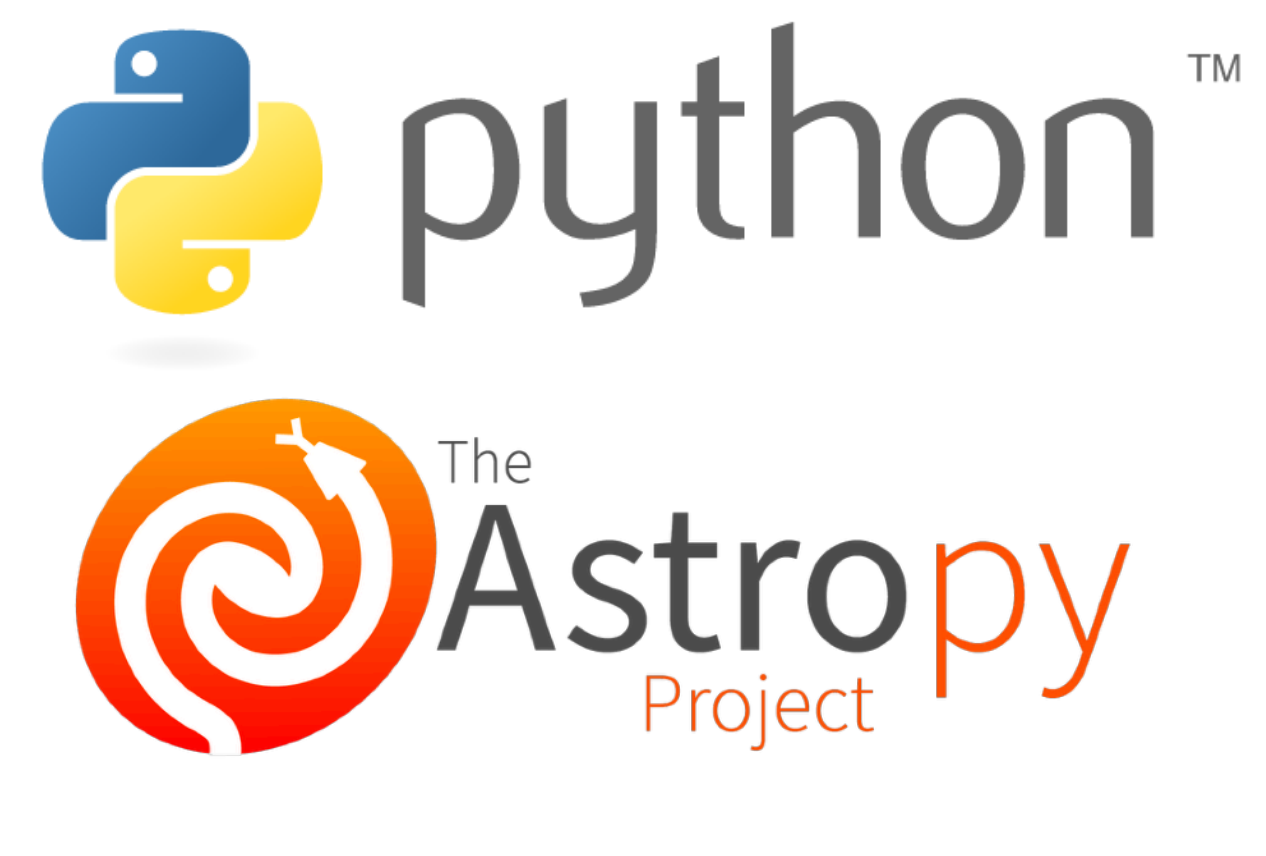

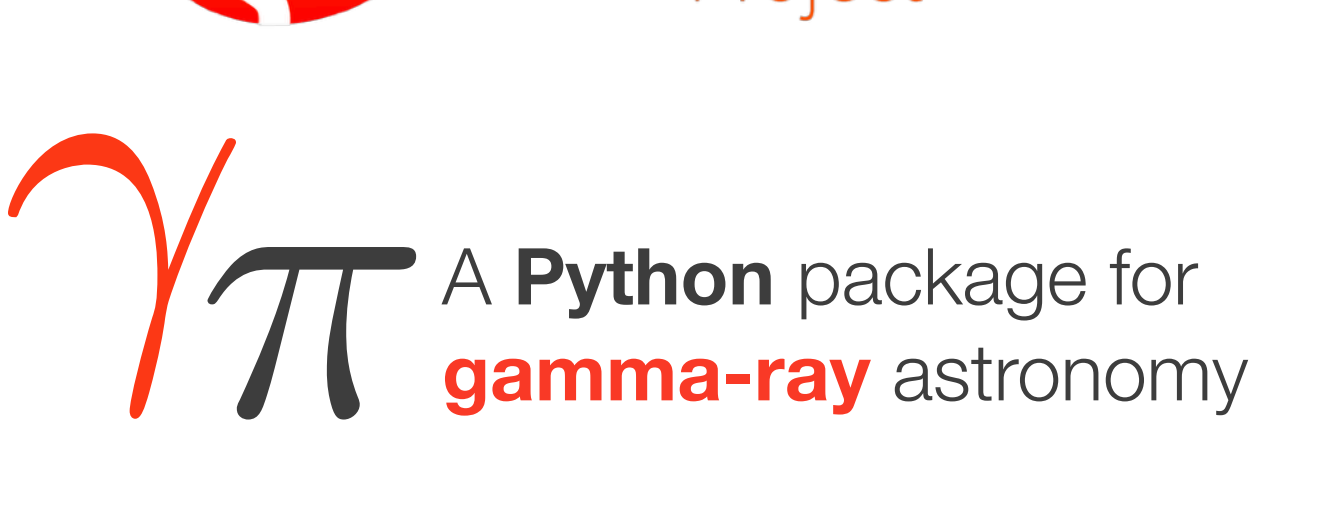

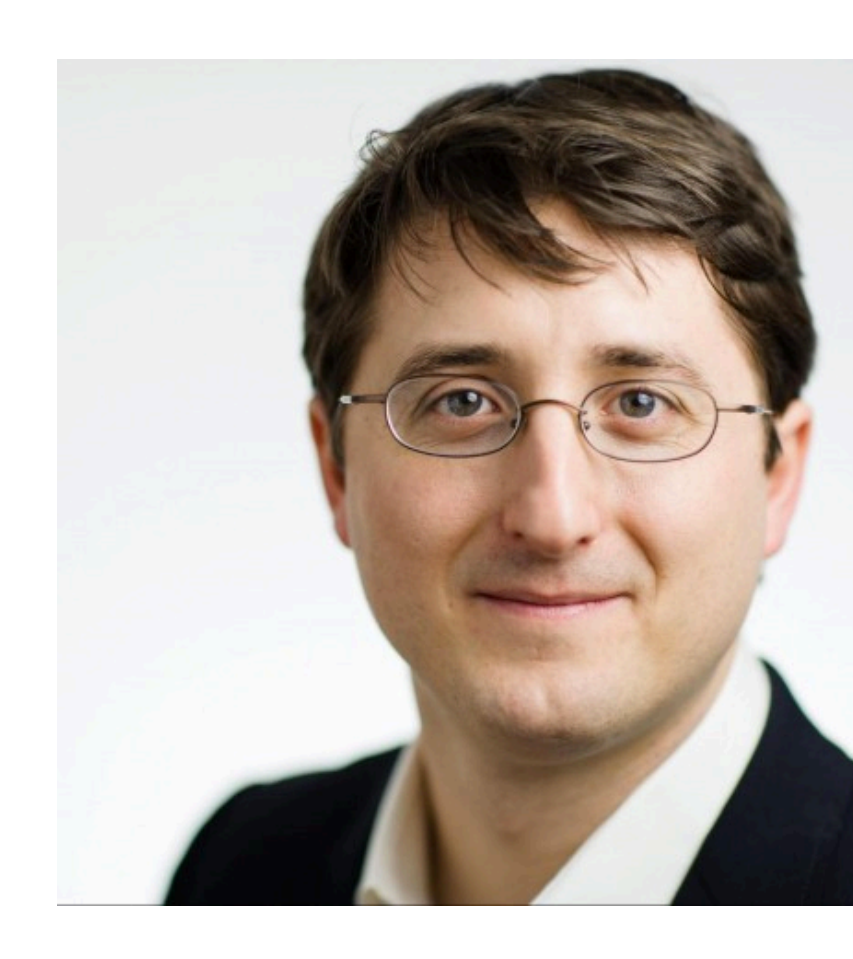

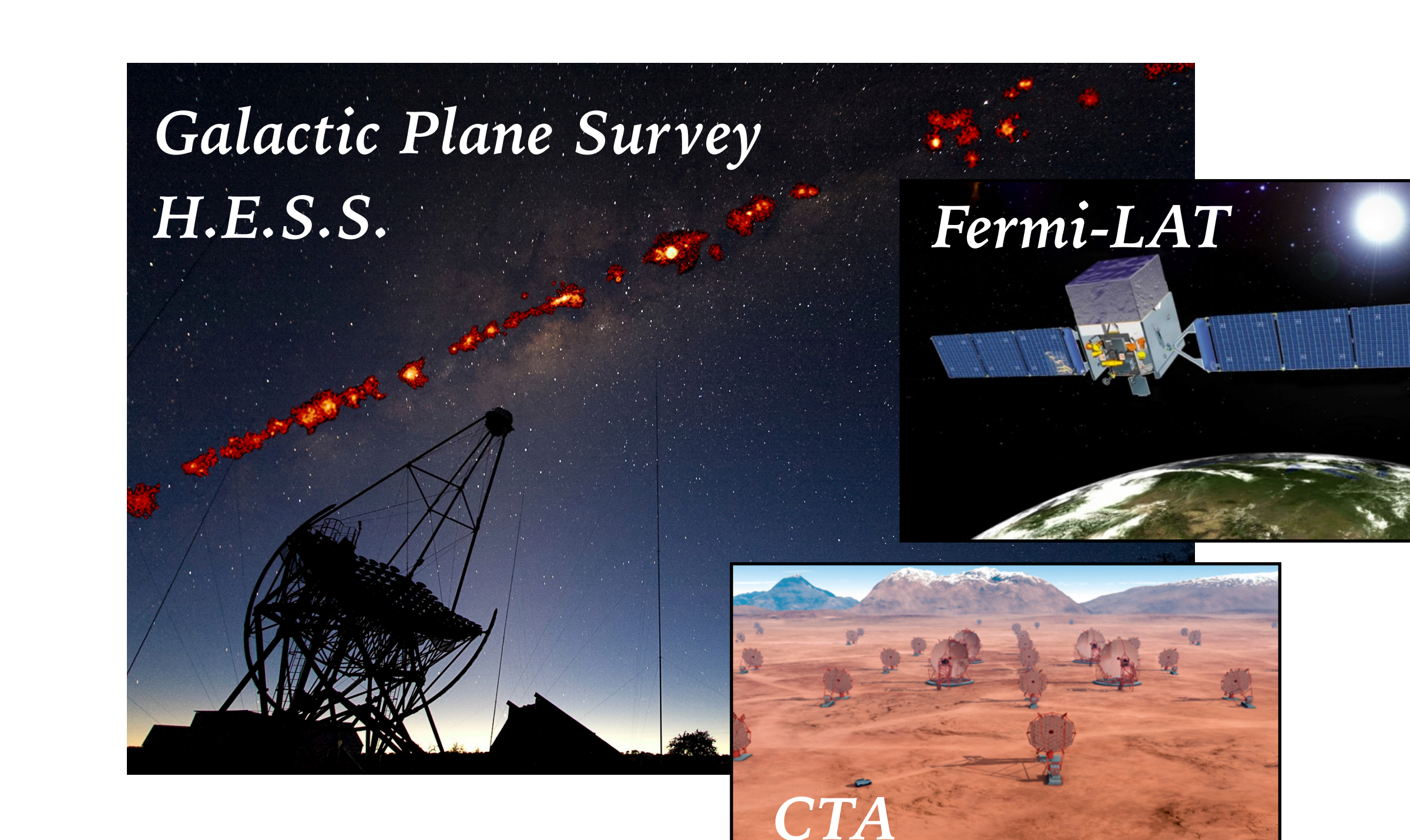

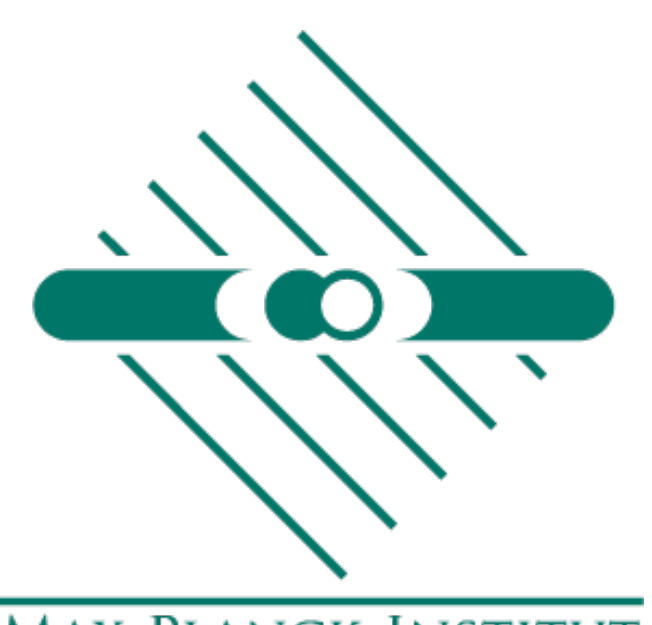

### MAX-PLANCK-INSTITUT **FÜR KERNPHYSIK**

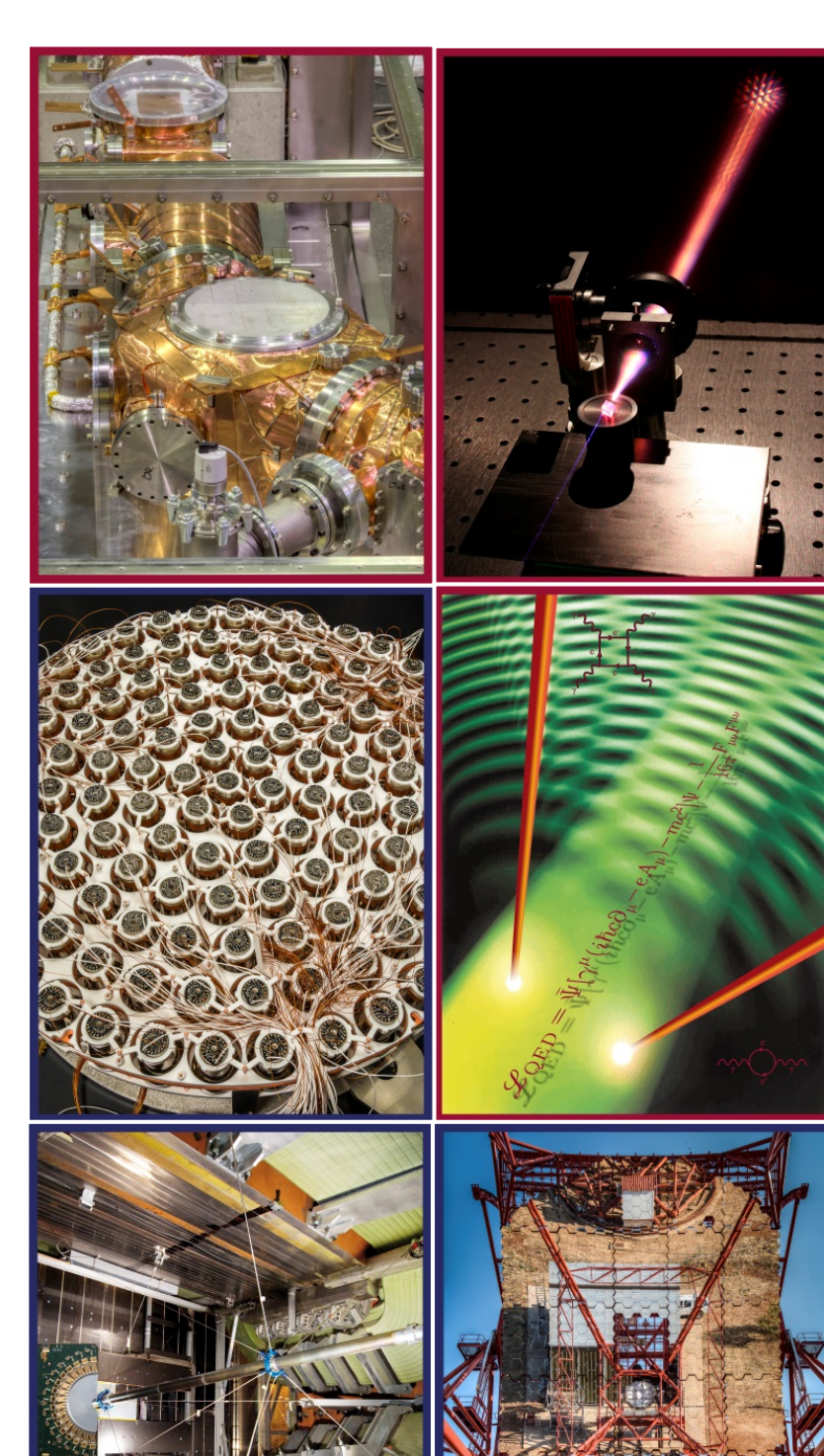

### **MPIK**

- ➤ Max Planck Institut für Kernphysik <https://www.mpi-hd.mpg.de/>
- ➤ Founded 1958, located on Königstuhl
- ➤ Astroparticle physics & quantum dynamics 400 people, about half scientists

k Society — basic research in **84 institutes, 4 in Heidelberg)** 

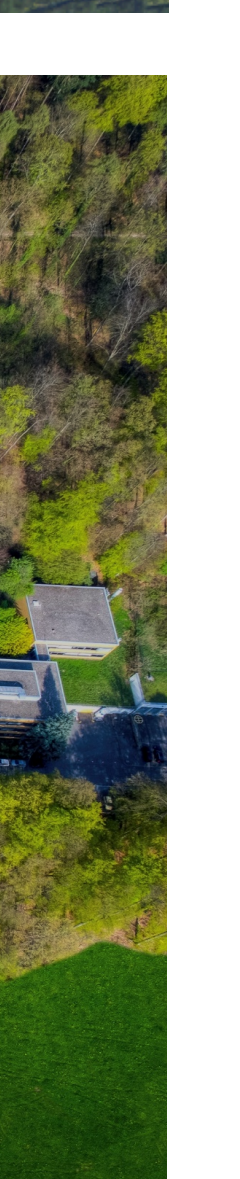

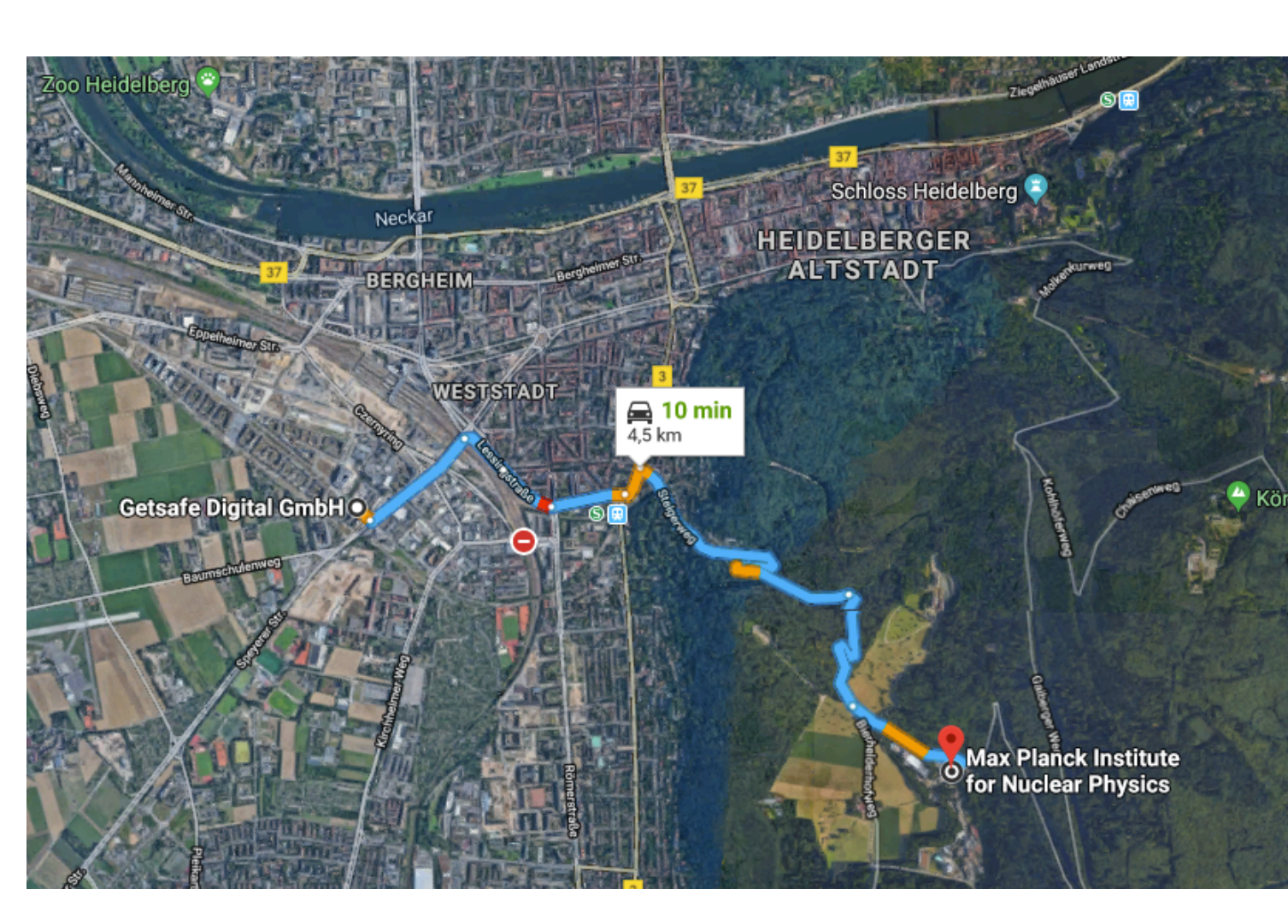

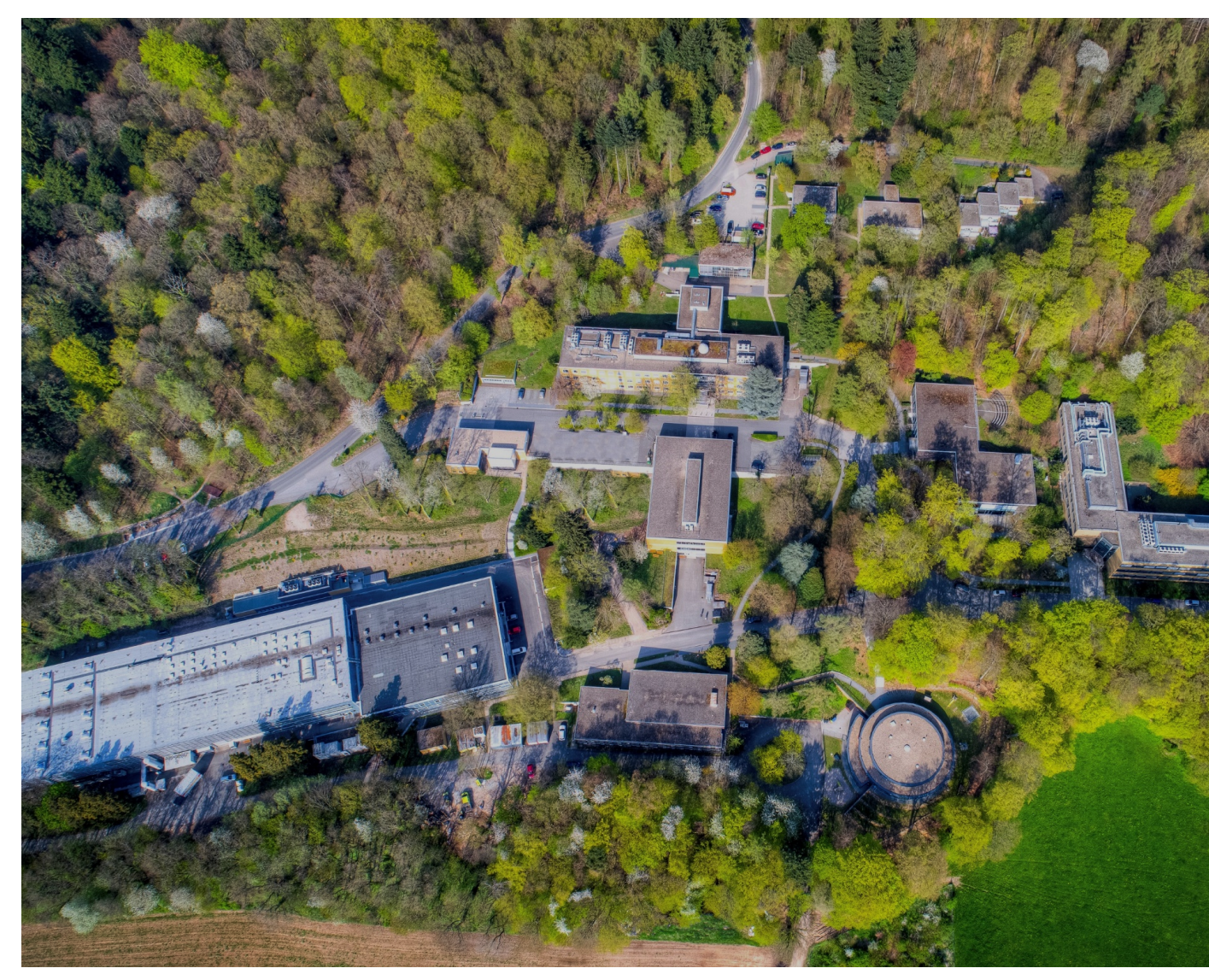

## **ASTRONOMY IN HEIDELBERG**

- ➤ Heidelberg is one of the largest astronomy research centres in Germany
- ➤ Several research institutes: [MPIA,](http://www.mpia.de) [MPIK](https://www.mpi-hd.mpg.de), [Landessternwarte Königstuhl,](http://www.lsw.uni-heidelberg.de) [Astronomisches Recheninstitut,](https://zah.uni-heidelberg.de/institutes/ari/) [Institute](http://www.ita.uni-heidelberg.de/)  [of Theoretical Astrophysics,](http://www.ita.uni-heidelberg.de/) [HITS](https://www.h-its.org)
- ➤ Of interest for general public:
	- ➤ [Haus der Astronomie](http://www.haus-der-astronomie.de) (and nearby MPIA & LSW)
	- ➤ [Planetarium Mannheim](https://www.planetarium-mannheim.de)
	- ▶ Once a year: [Explore Science](https://www.explore-science.info), [International Science Festival](https://www.geist-heidelberg.de)

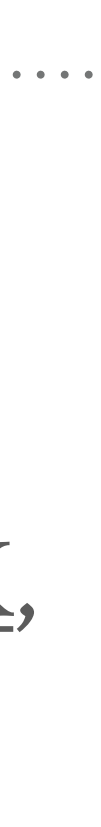

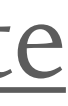

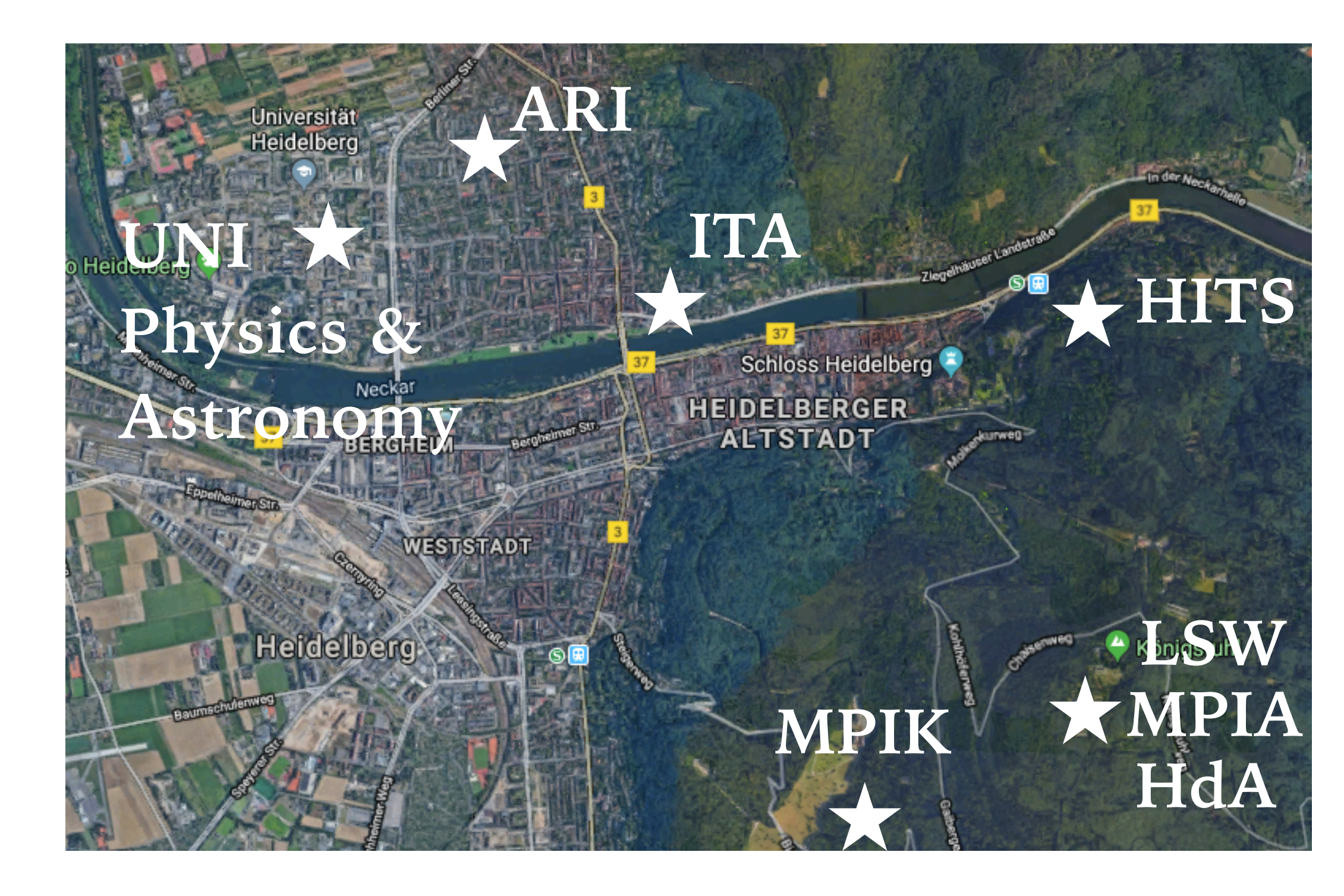

### *Haus der Astronomie (HdA)*

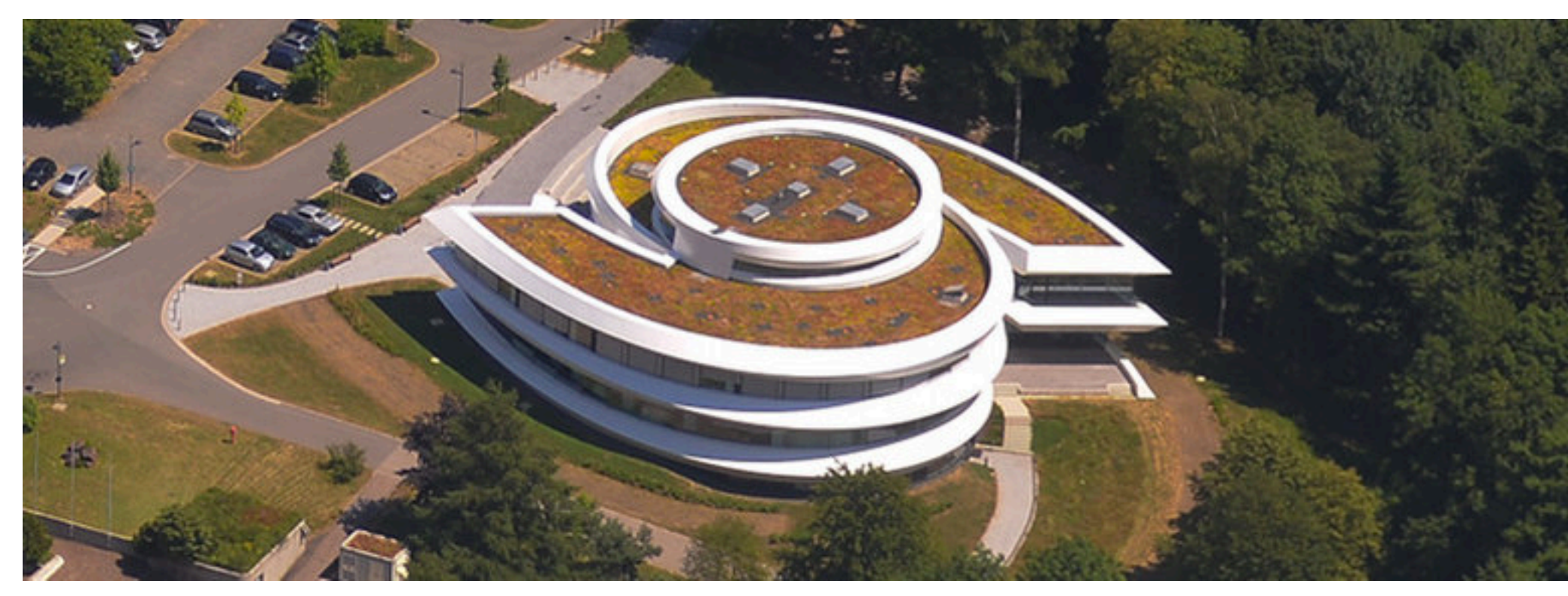

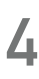

## **"PYTHON IN ASTRONOMY" - DEFINITIONS**

### $\triangleright$  python,  $/$ <sup>p</sup> $\text{M}\theta(\theta)n/$

1. a large heavy-bodied non-venomous snake occurring throughout the Old World tropics,

➤ **astronomy**, /əˈstrɒnəmi/ — the branch of science which deals with celestial objects, space,

- killing prey by constriction and asphyxiation.
- 2. a high-level general-purpose programming language.
- and the physical universe as a whole.
- ➤ **astrophysics**, /astrə(ʊ)ˈfɪzɪks/ the branch of astronomy concerned with the physical physics to the interpretation of astronomical observations.
- bodies interpreted as having an influence on human affairs and the natural world. *synonyms: horoscopy, stargazing, bullshit;*

nature of stars and other celestial bodies, and the application of the laws and theories of

➤ **astrology**, /əˈstrɒnəmi/ — the study of the movements and relative positions of celestial

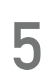

### **ASTRONOMY & PHYSICS**

- ➤ Same goal: understand physical laws, objects & processes in the universe
- ➤ Different techniques:
	- ➤ Physicists experiment
	- ➤ Astronomers observe
	- ➤ (both use theory & simulations)
- ➤ New physics often visible only in environments that we can't create on Earth (e.g. neutron stars, black holes)
- ➤ Astronomers observe light and other "messengers" to study astrophysics

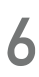

*Plato (astronomer?) & Aristotle (physicist?) in "[The shool of Athens"](https://en.wikipedia.org/wiki/The_School_of_Athens)*

*Physicists at LHC/CERN*

A little knowledge is a dangerous thing!

STAR TREK

124 116 116

Eric Kotani

**POCKET** 

Astronomy

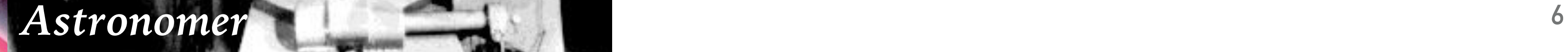

## **STAR TREK VII: GENERATIONS (VIDEO CLIP)**

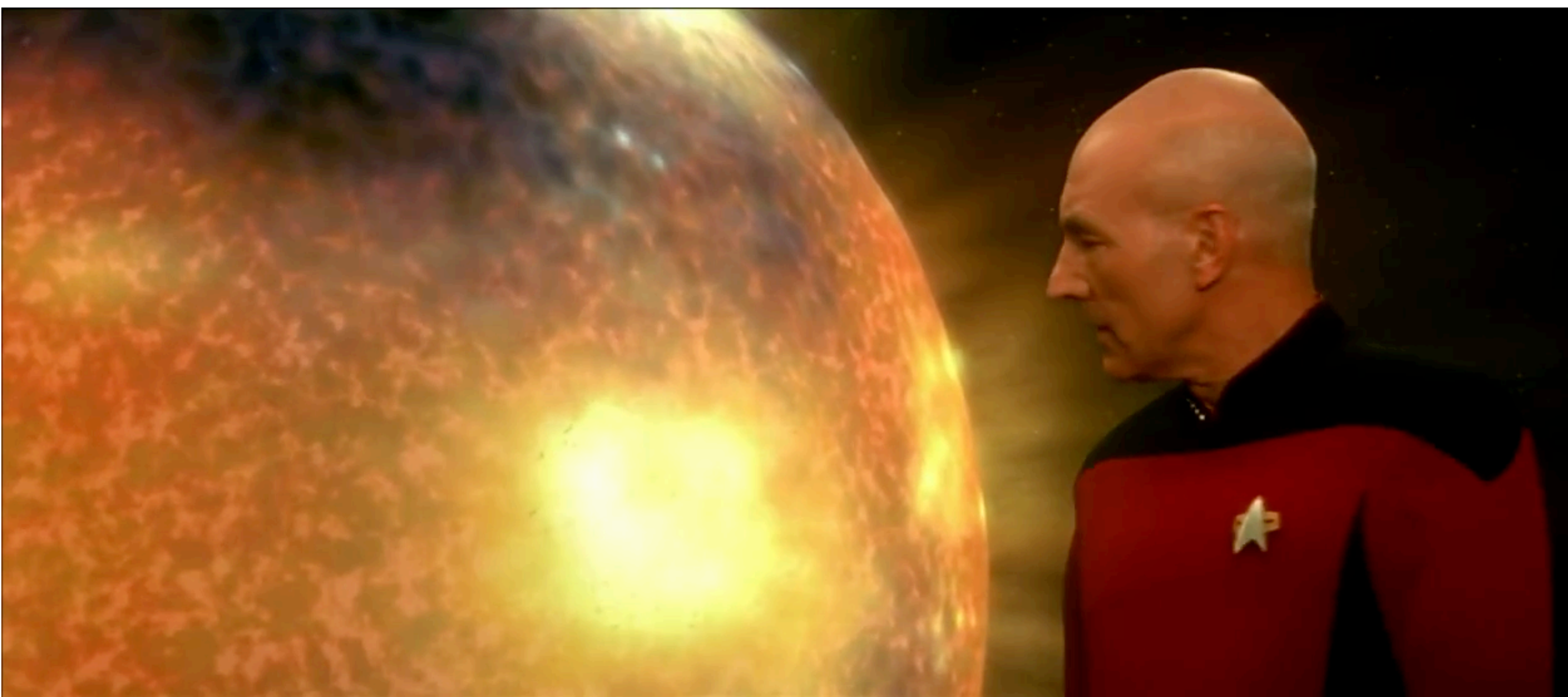

*Source:<https://youtu.be/MUieGh1fHSI> (Paramount)* **<sup>7</sup>**

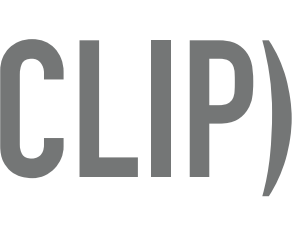

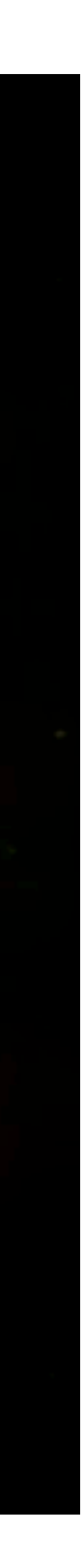

### **ASTRONOMY THEN …**

- ➤ Edwin Hubble at the 48'' Schmidt Telescope at Palomar observatory (1949)
- ➤ For centuries optical astronomy - solar system, stars, galaxies, nebulae - First eye, then film, then CCDs

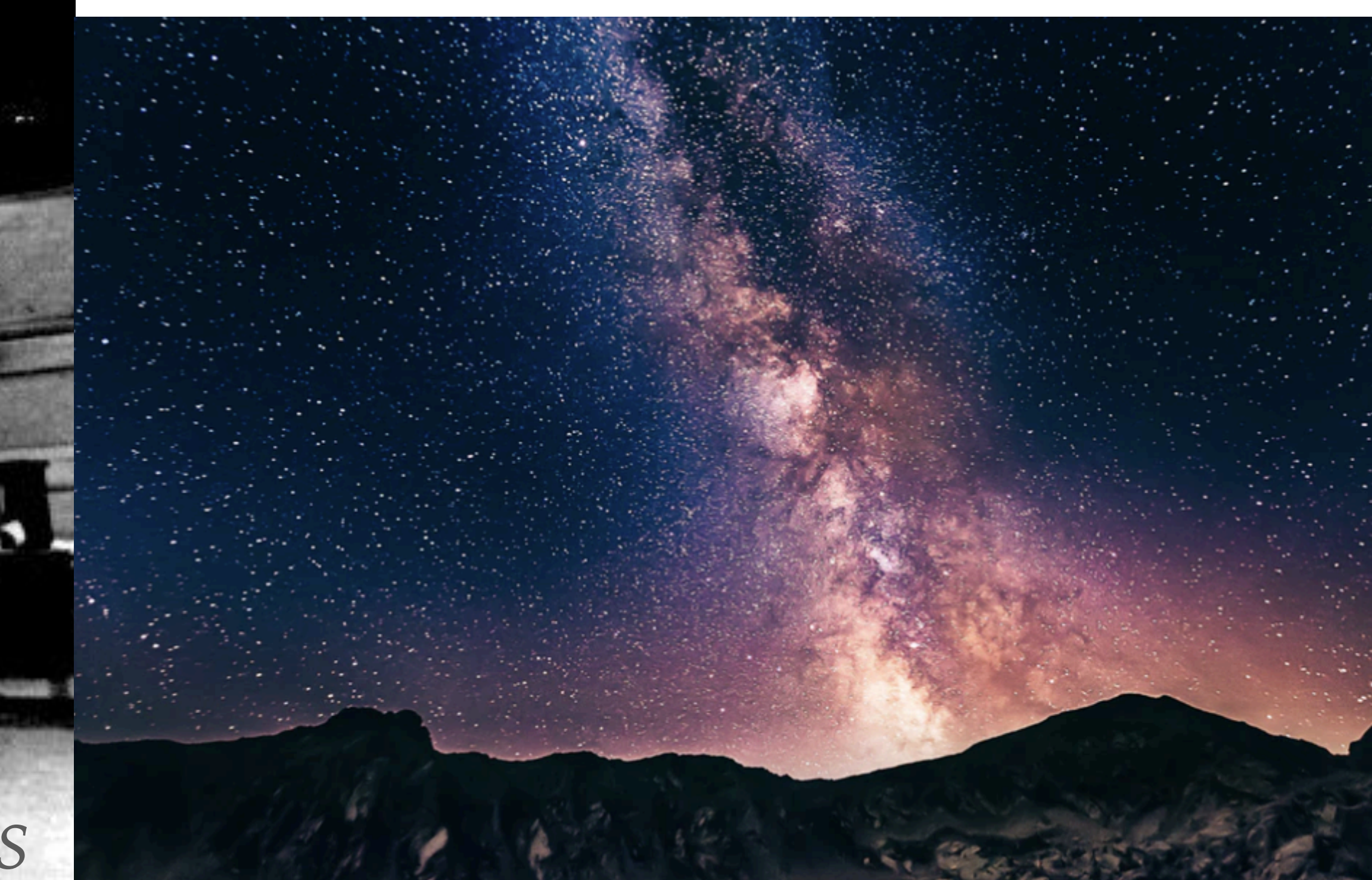

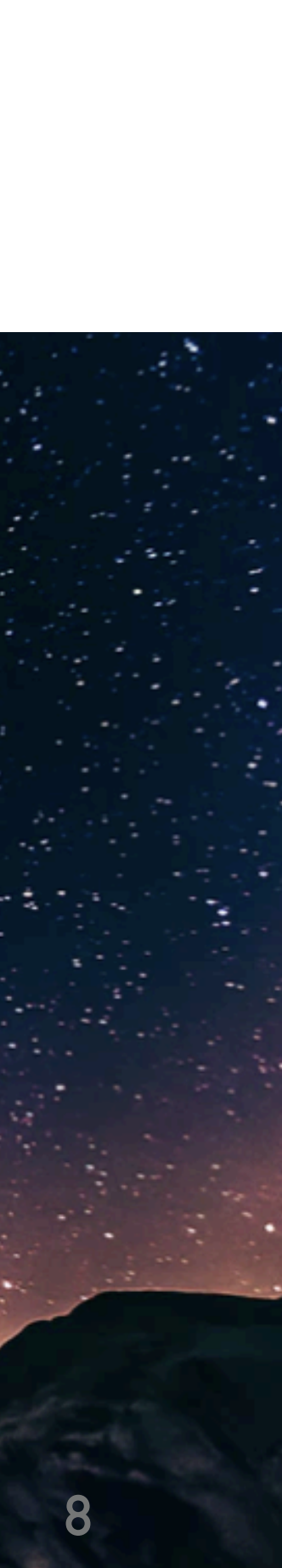

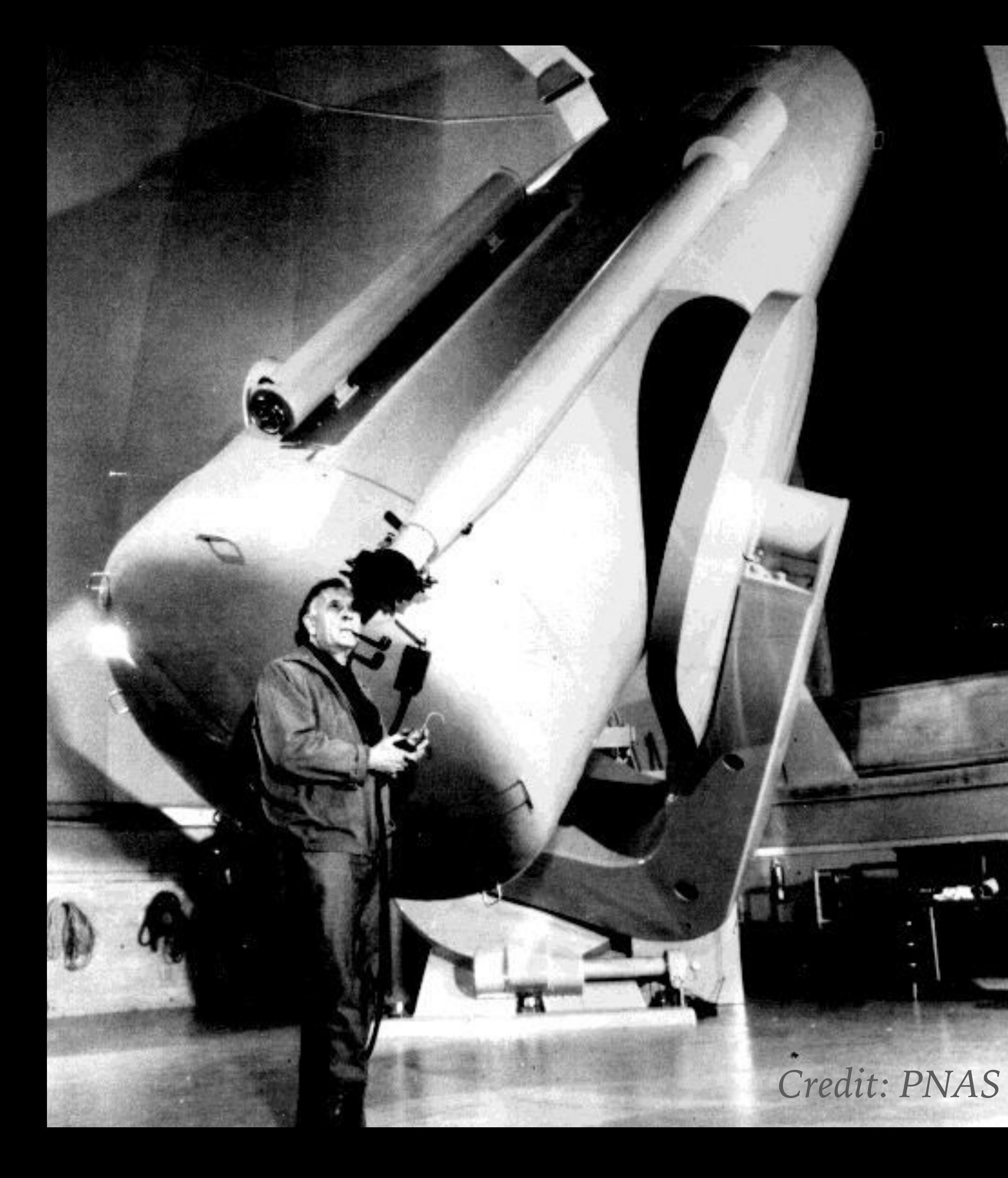

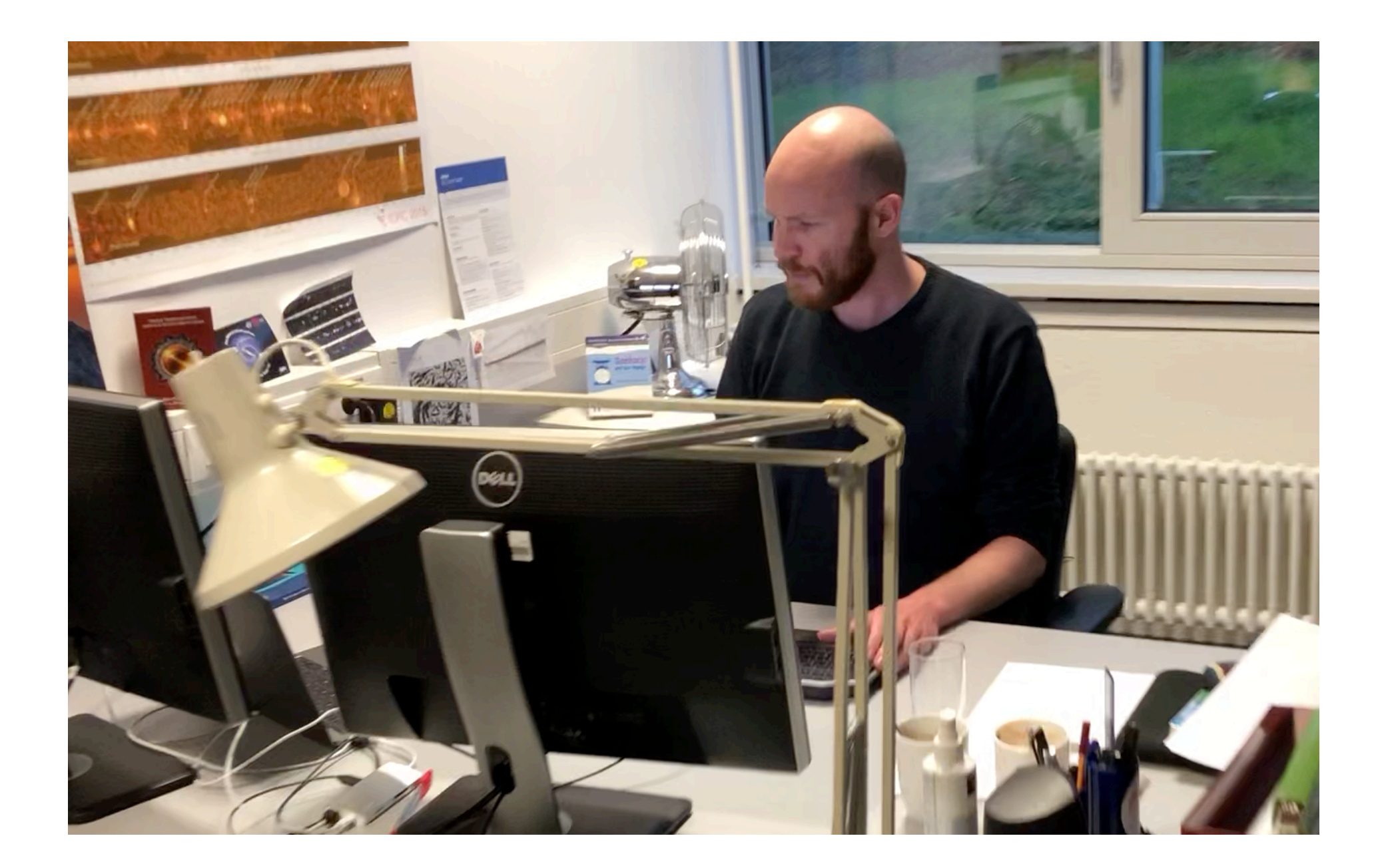

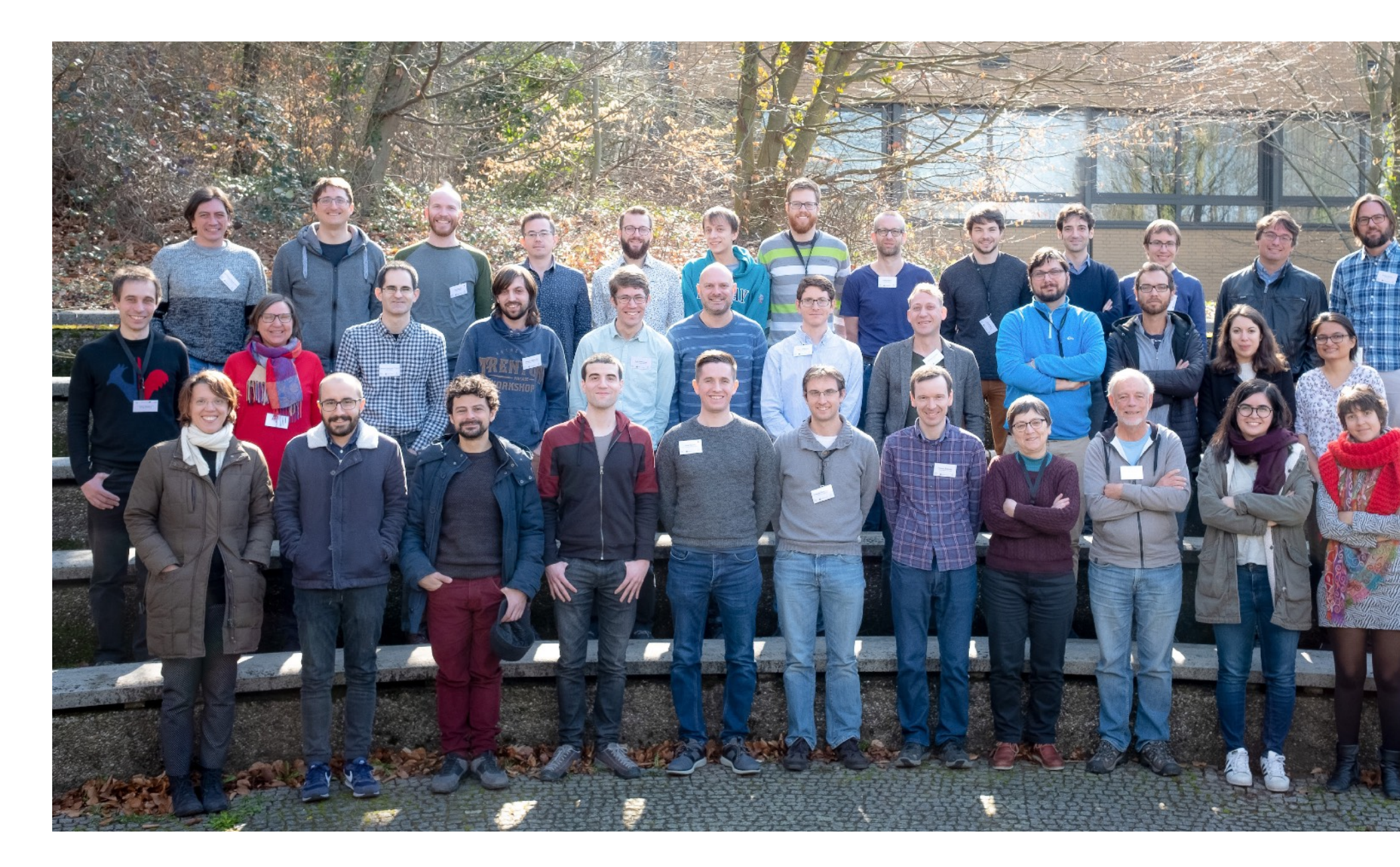

## **ASTRONOMY NOW …**

- ➤ Astronomy research: coding, data cleaning, analysis, simulation, modelling, statistics, reading and writing papers
- ➤ Also, but less often: building telescopes and detectors, observing on site, theory
- ➤ Daily work very similar to what many of you do, some things are different in science (collaboration, funding, …)
- ➤ New discoveries are usually made by collaborations of 100+ astronomers after 10+ years of building new telescopes

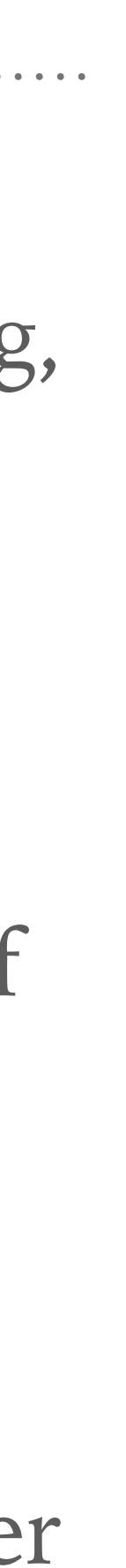

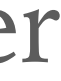

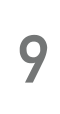

## **ASTRONOMY NOW …**

- ➤ Many ground and space telescopes
- ➤ Often big and complex projects that require new technology & algorithms Typical: 100 million or 1 billion Euros
- ➤ Multi-wavelength
- ➤ Multi-messenger
- ➤ Complex data and analysis. Today often in Python! Source: http://spacetelescope.org/ Source: http://sdss.org/

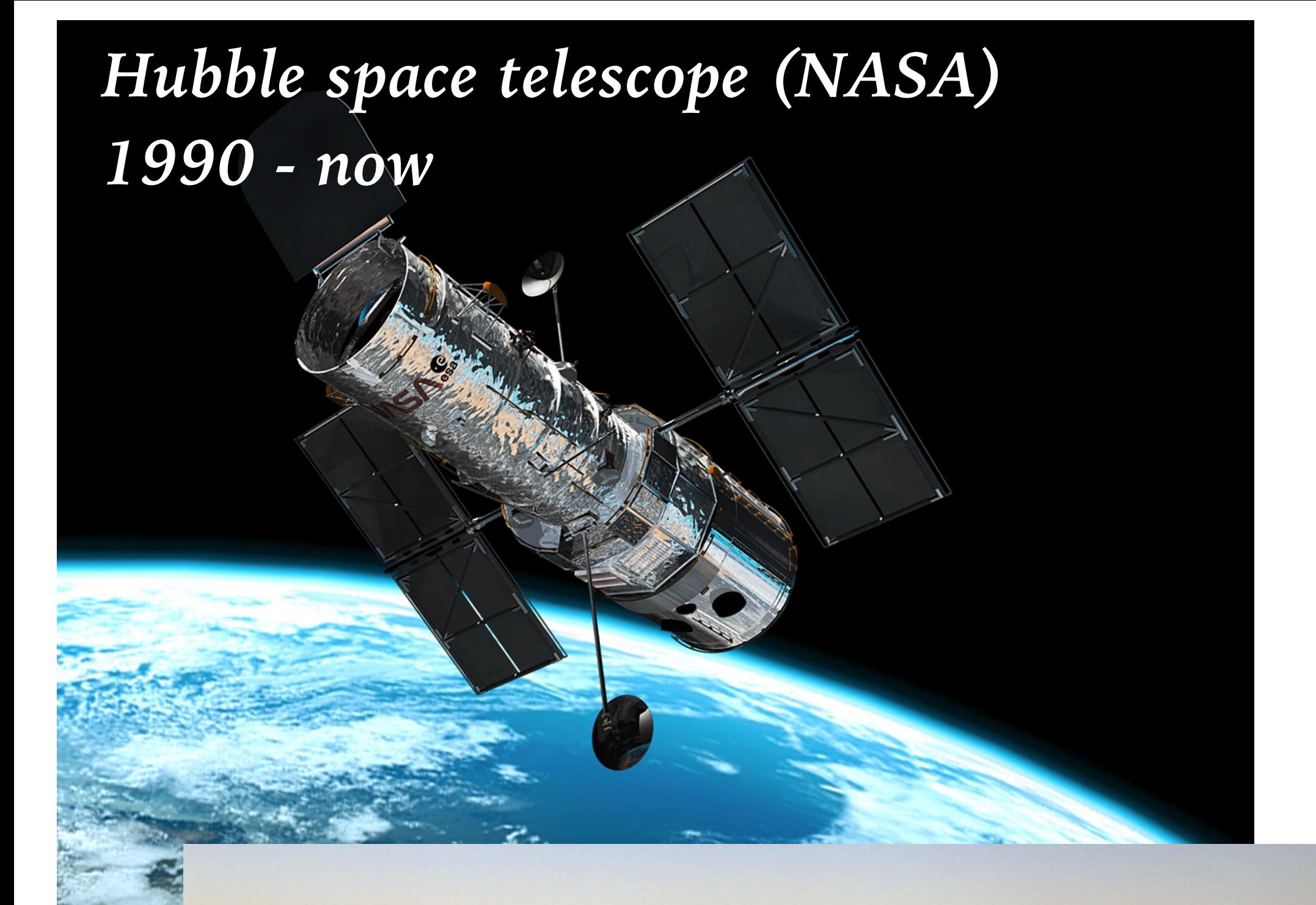

*Very large telescope (VLT, ESO, Chile) 1999 - now*

**SAMMA** 

## **LIGHT - ELECTROMAGNETIC WAVE (FREQUENCY & WAVELENGTH) AND PARTICLE (PHOTON)**

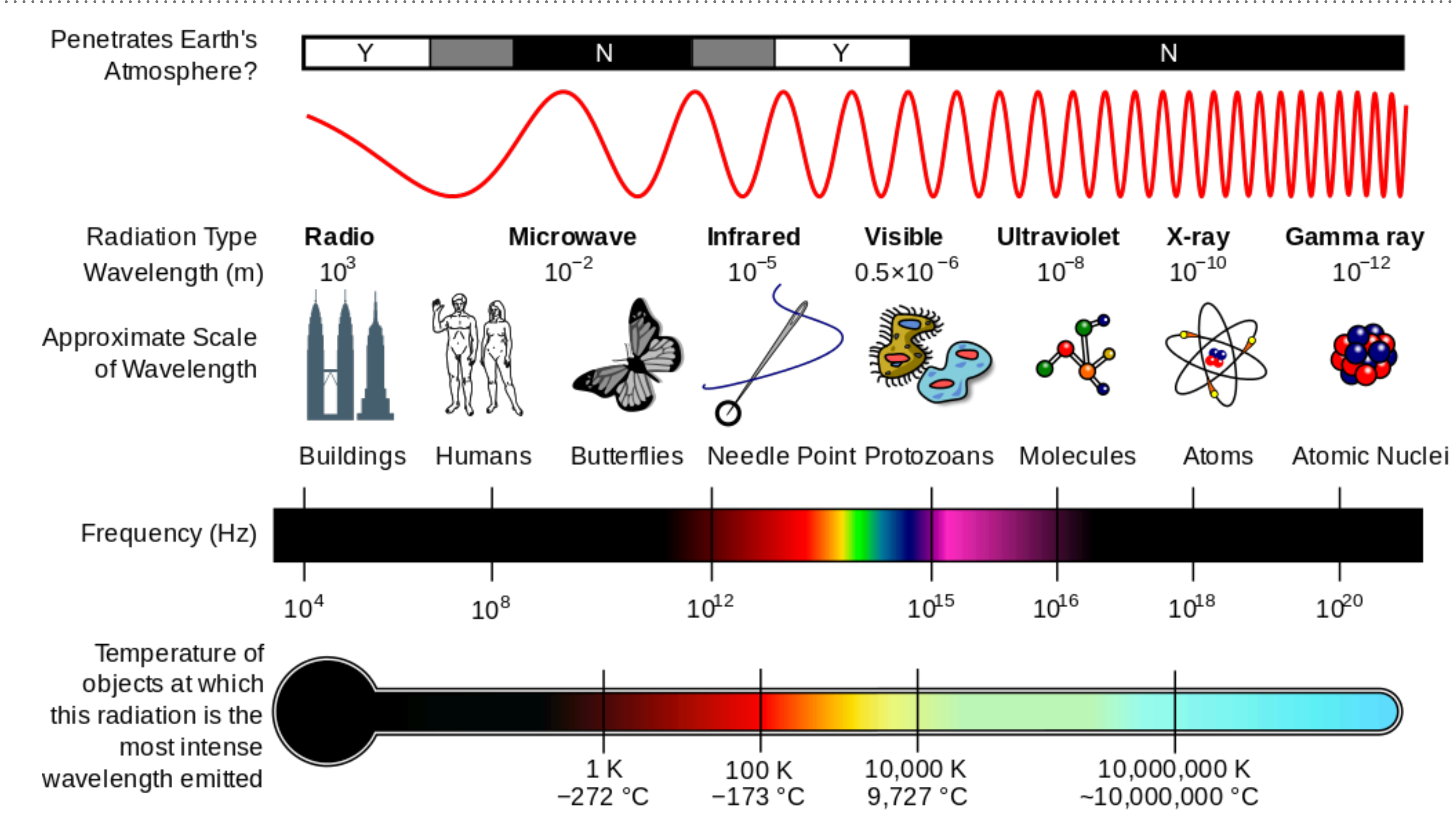

## **MULTI-WAVELENGTH ASTRONOMY**

- ➤ Night sky and most objects look very different in different wavebands
- ➤ Need multi-wavelength observations and spectra to understand astrophysical effects ➤ Example: Andromeda Galaxy (M31) - nearest major Galaxy to the Milky Way
- 

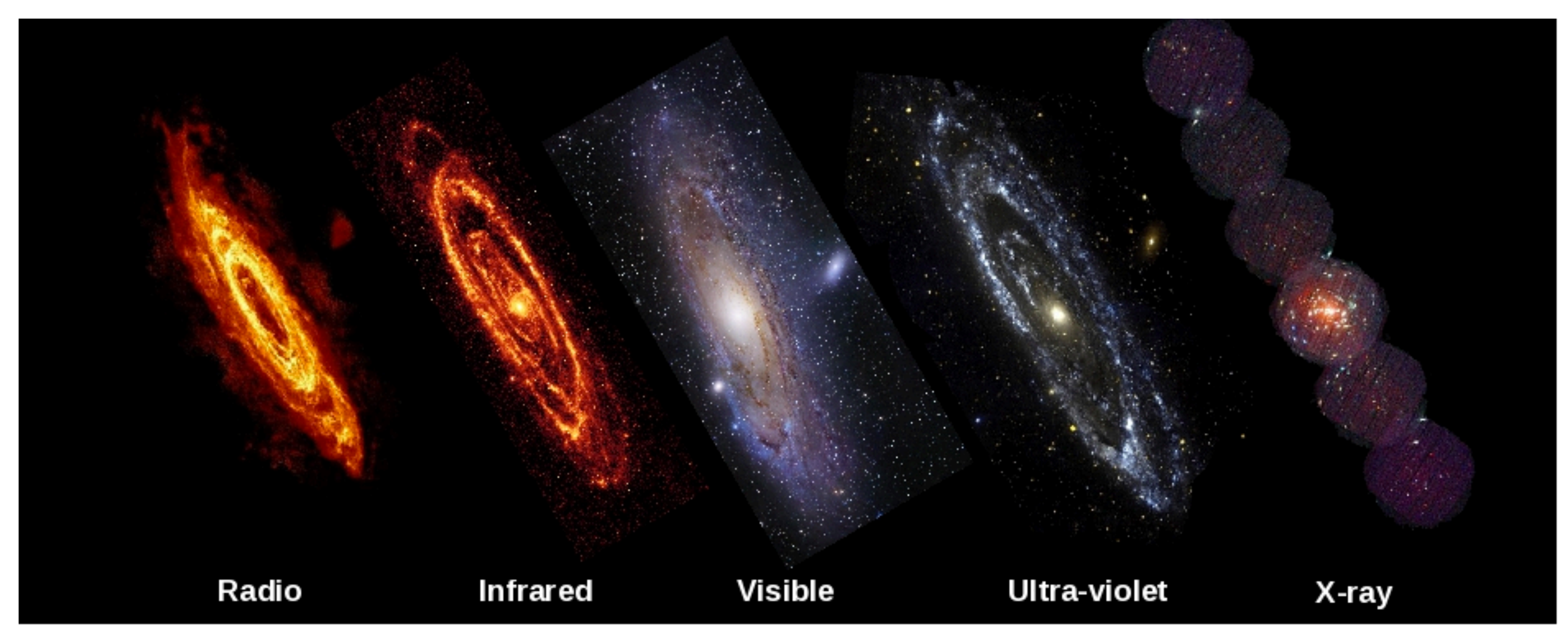

*Image credits: Radio:WSRT/R. Braun; Infrared:NASA/Spitzer/K. Gordon; Visible: Robert Gendler; Ultraviolet: NASA/GALEX; X-ray: ESA/XMM/W. Pietsch***12**

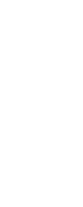

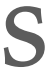

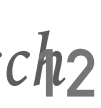

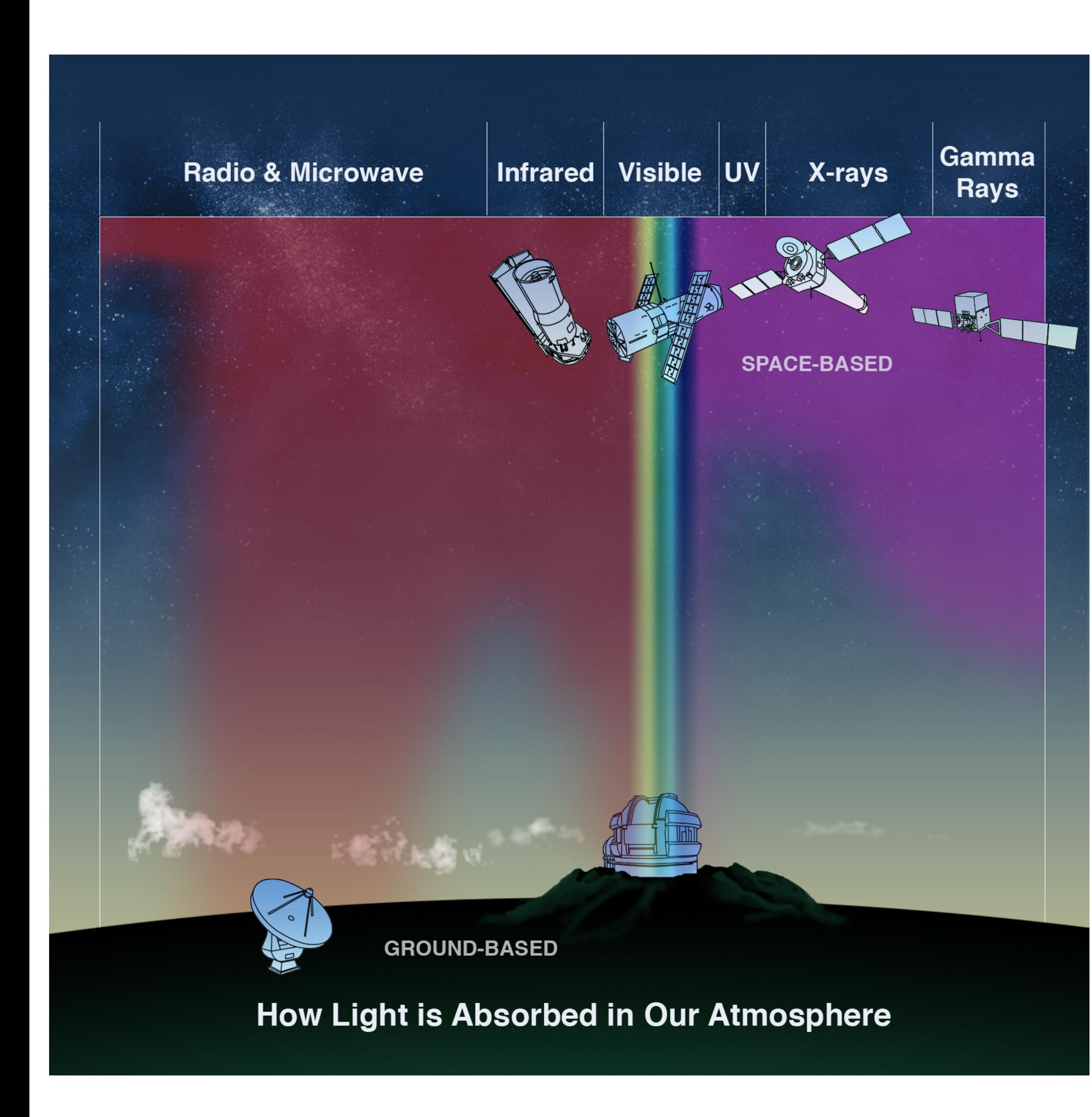

## **MULTI-WAVELENGTH ASTRONOMY**

- ➤ Earth's atmosphere transparent to radio and visible light - ground telescopes
- ➤ Infrared light, X-rays and gamma-rays are blocked - space telescopes
- ➤ Curious exception: very high energy gamma-rays can only be detected from the ground. Will explain later.

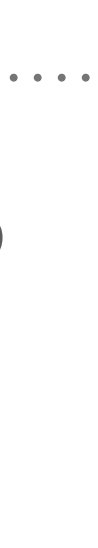

AGNs, SNRs, GRBs.

### Gamma rays

They point to their sources, but they can be absorbed and are created by multiple emission mechanisms.

### **Neutrinos**

They are weak, neutral particles that point to their sources and carry information from deep within their origins.

air shower

Earth

 $111111$ 

**.....** ,,,,,

### Iosmic rays

black<br>holes

They are charged particles and are deflected by magnetic fields.

## **MULTI-MESSENGER ASTRONOMY**

- ➤ Most astronomy is done with light
- ➤ But other "messengers" exist:
	- ➤ Cosmic rays (charged particles)
	- ➤ Neutrinos (elementary particle)
	- ➤ Gravitational waves (GW)
- ➤ Multi-messenger useful or required to study some extreme objects and physical effects, such as e.g. strong gravity, particle physics, dark matter

*Credit: [sciencenews.org](http://sciencenews.org) [\(LINK](https://www.sciencenews.org/article/gravitational-waves-explained))* 

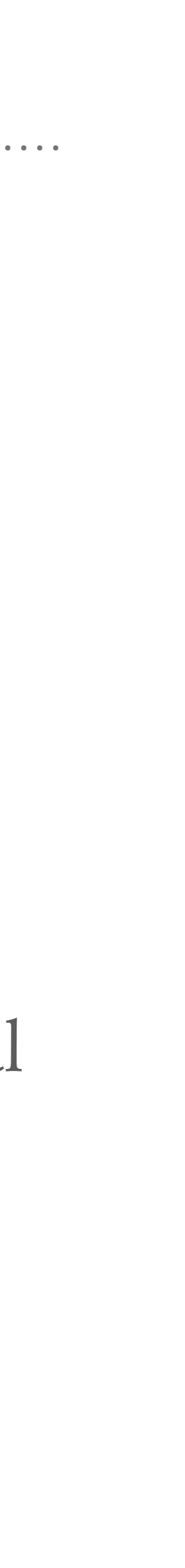

### *Credit: IceCube [\(LINK](https://icecube.wisc.edu/news/view/455))*

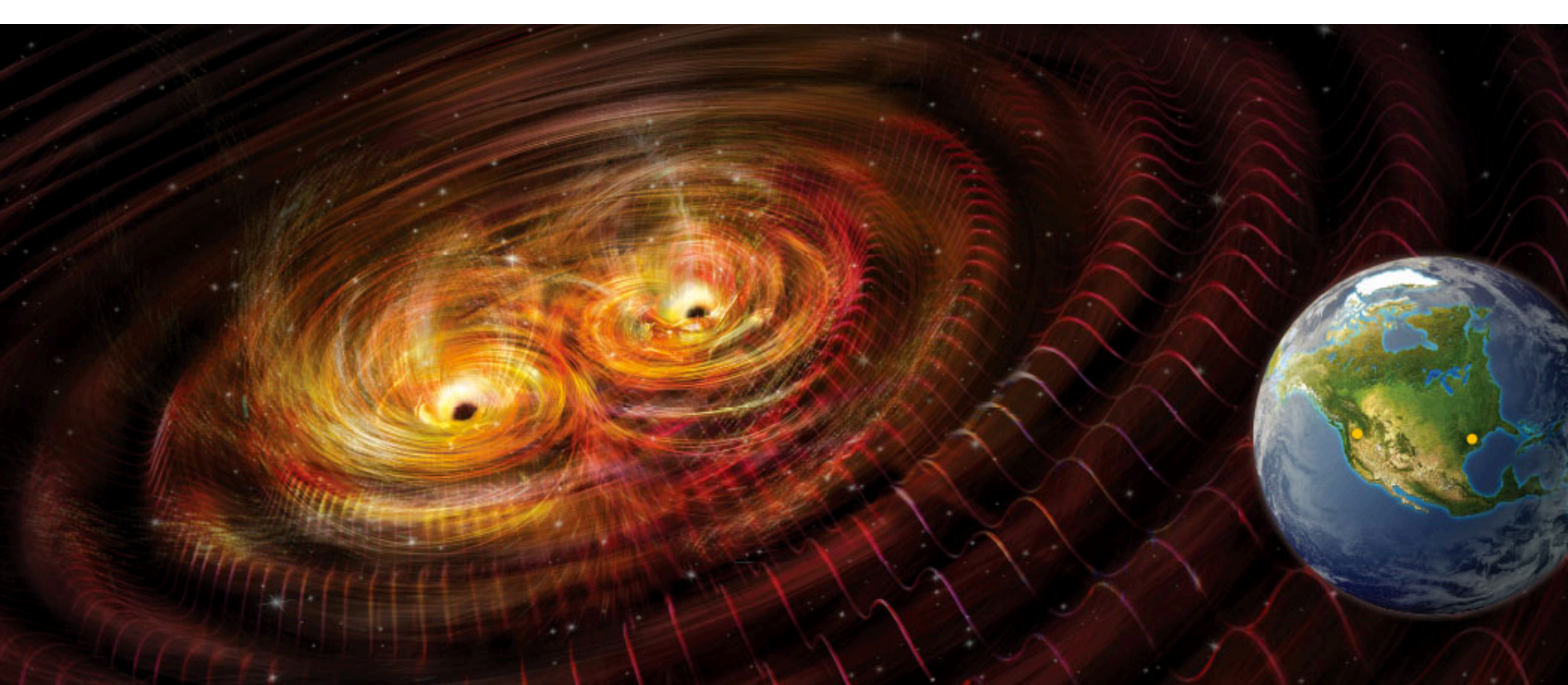

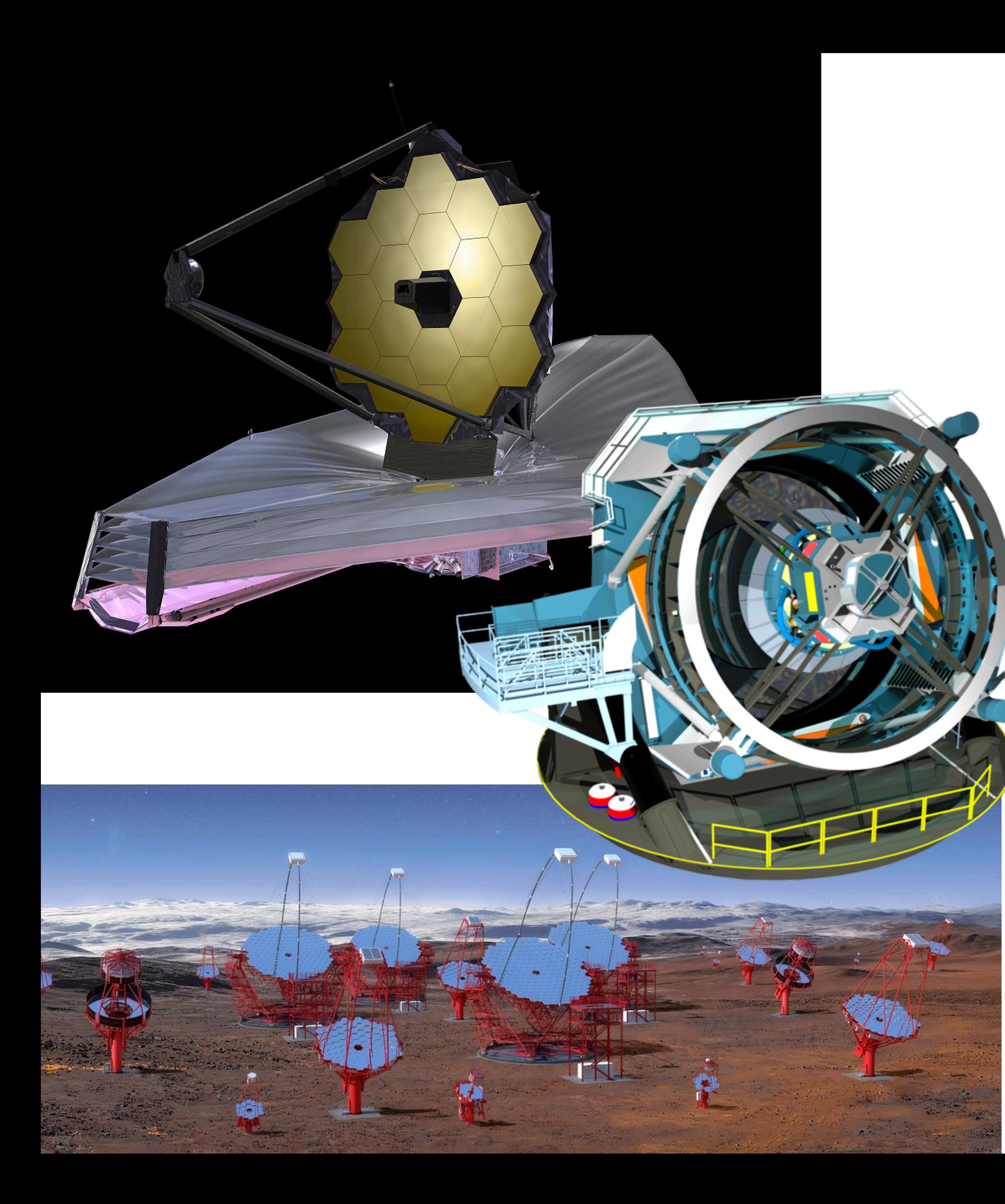

## **PYTHON IN ASTRONOMY**

- ➤ Will introduce three telescopes that are in construction and use Python heavily!
- ➤ Very quick overview: science & instrument & data & code

### ➤ Telescopes:

- 1. Jame Webb Space Telescope JWST, infrared, space
- 2. Large Synoptic Survey Telescope LSST, optical, Chile
- 3. Cherenkov Telescope Array CTA, gamma-rays, Chile & La Palma

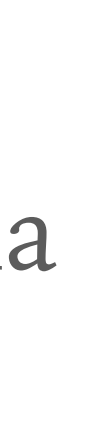

### **JWST OR "WEBB"**

- ➤ James Webb Space Telescope Planned launch date: March 30, 2021
- ➤ JWST is the Hubble Telescope successor Launched April 24, 1990
- ➤ Greatly improved resolution & sensitivity JWST mirror (6.5 m) much larger than Hubble (2.4 m) - 6x collection area
- ➤ JWST observes in infrared: cooling, sun shield, L2 location, complex instruments
- ➤ Many new observations that were impossible so far: formation of stars and planets, first galaxies in the universe

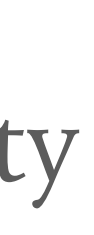

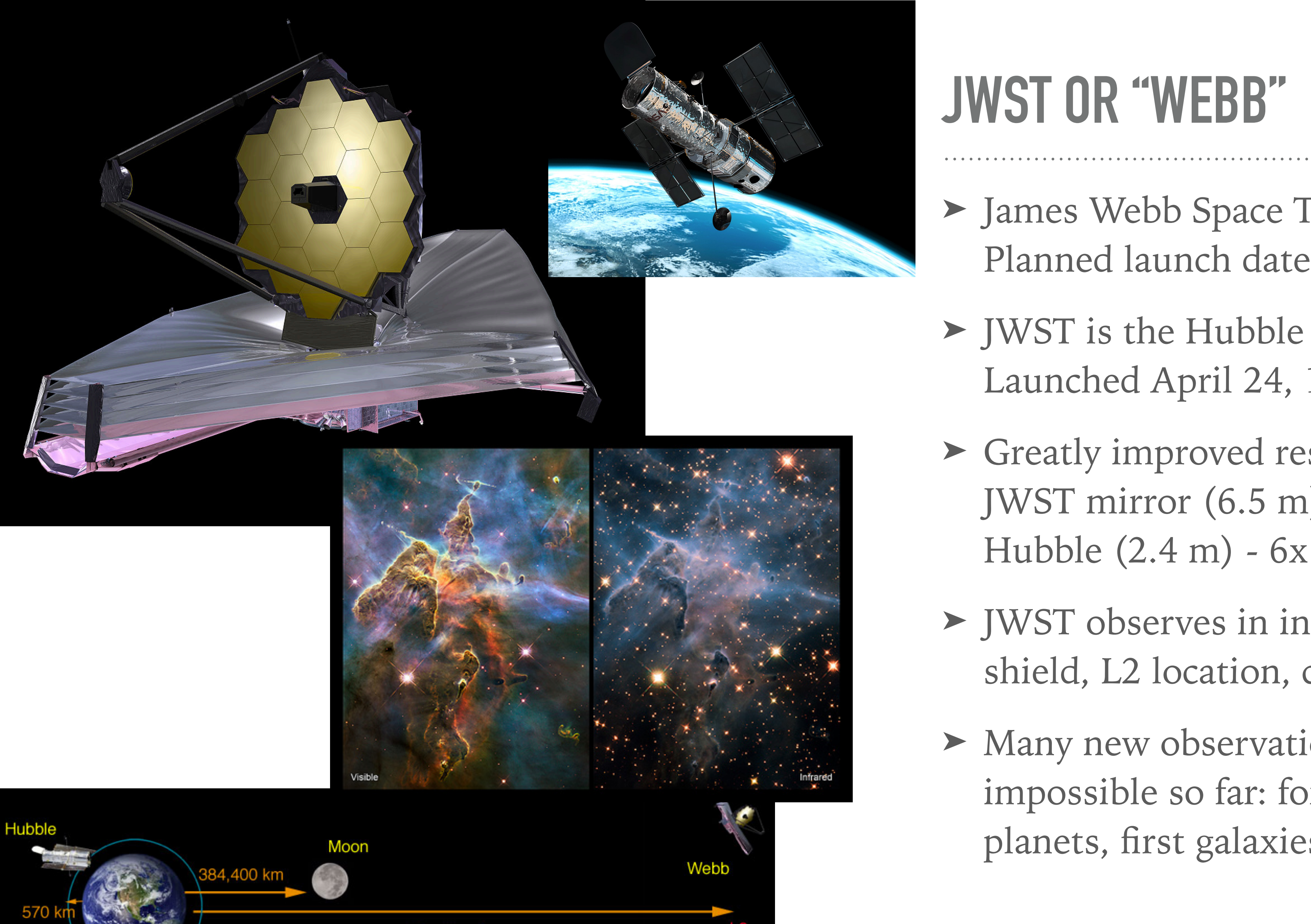

1.5 million km

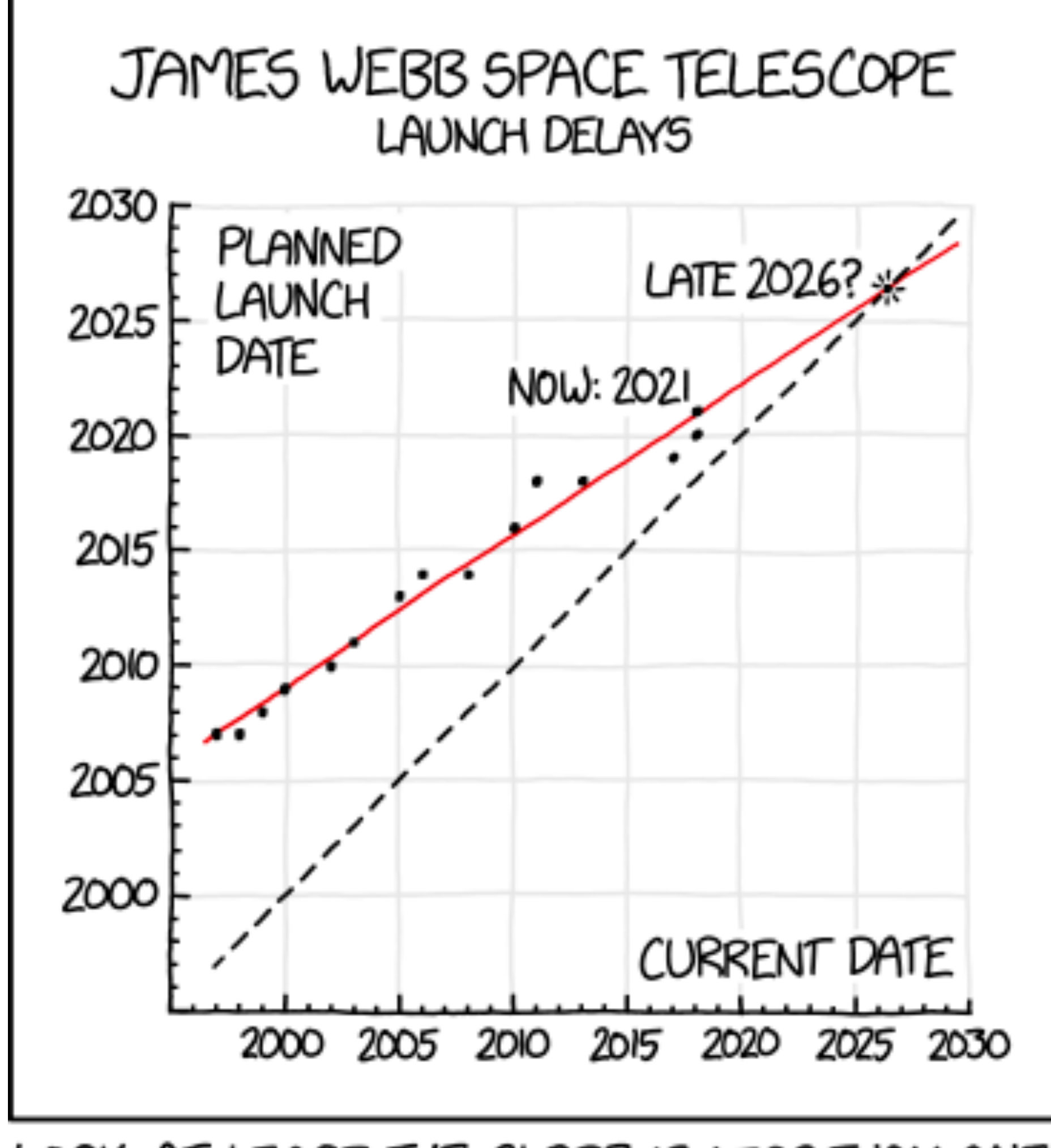

LOOK, AT LEAST THE SLOPE IS LESS THAN ONE.

## **JWST LAUNCH DATE AND COST**

- ➤ JWST history of cost overruns and delays Source: [JWST Wikipedia page](https://en.wikipedia.org/wiki/James_Webb_Space_Telescope#Cost_and_schedule_issues)
	- ➤ 1998: launch 2007, cost 1 billion \$
	- ➤ 2008: launch 2014, cost 5 billon \$
	- ➤ 2018: launch 2021, cost 10 billion \$
- ➤ Generally this is the case for many research projects: plan & cost estimates always very optimistic to get funding.
- ➤ Q: "Why is the JWST taking so long?" A: Biggest and most complex space telescope that was ever built [\(YouTube\)](https://www.youtube.com/watch?v=k8yRDrl76d0)

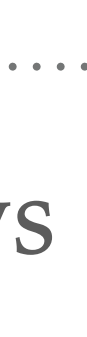

*Source: <https://xkcd.com/2014>*

### **JWST LAUNCH AND DEPLOYMENT — FINGERS CROSSED! (VIDEO CLIP)**

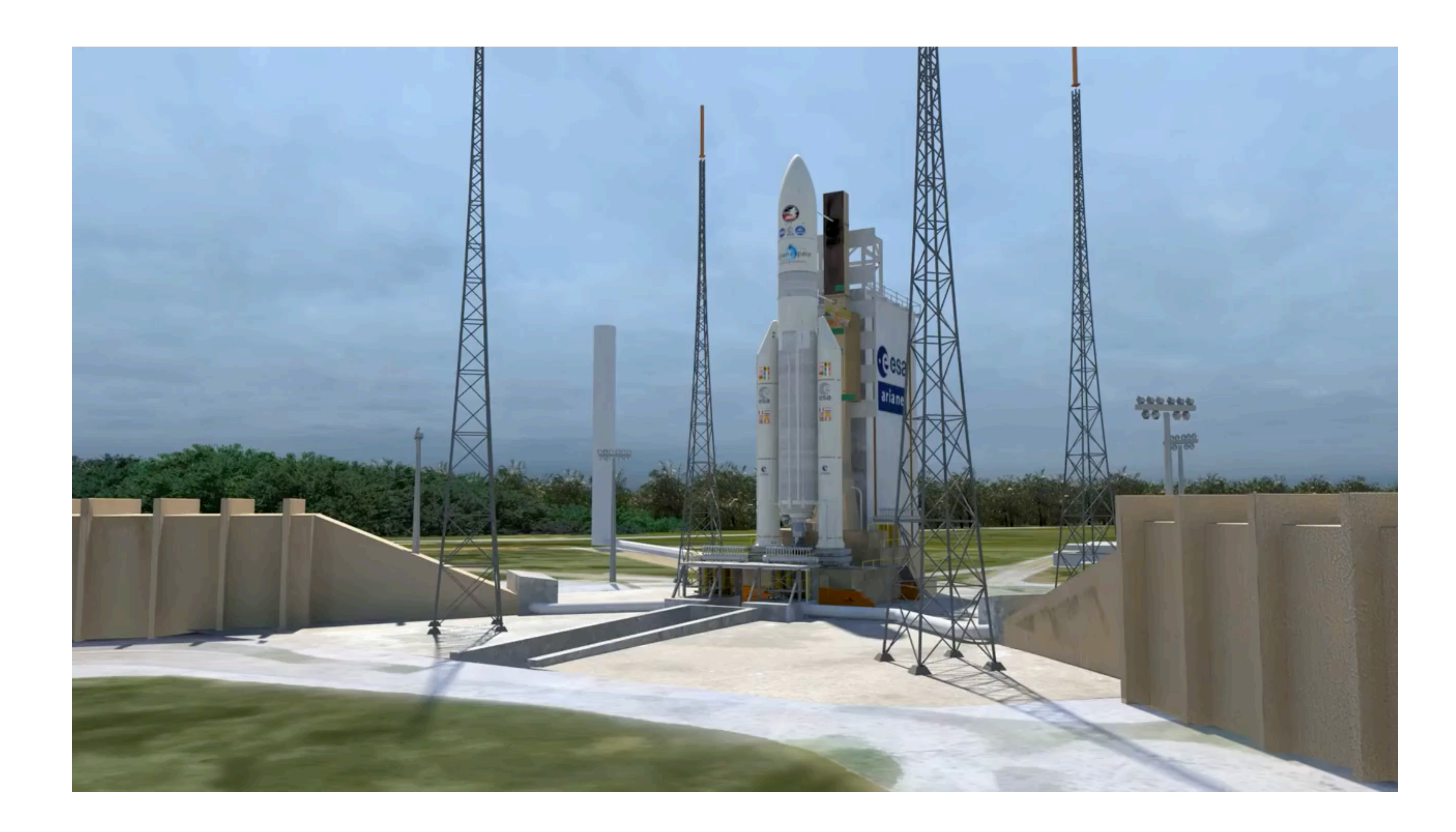

*Source: <https://youtu.be/v6ihVeEoUdo>(Northrop Grumman)* **<sup>18</sup>**

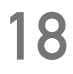

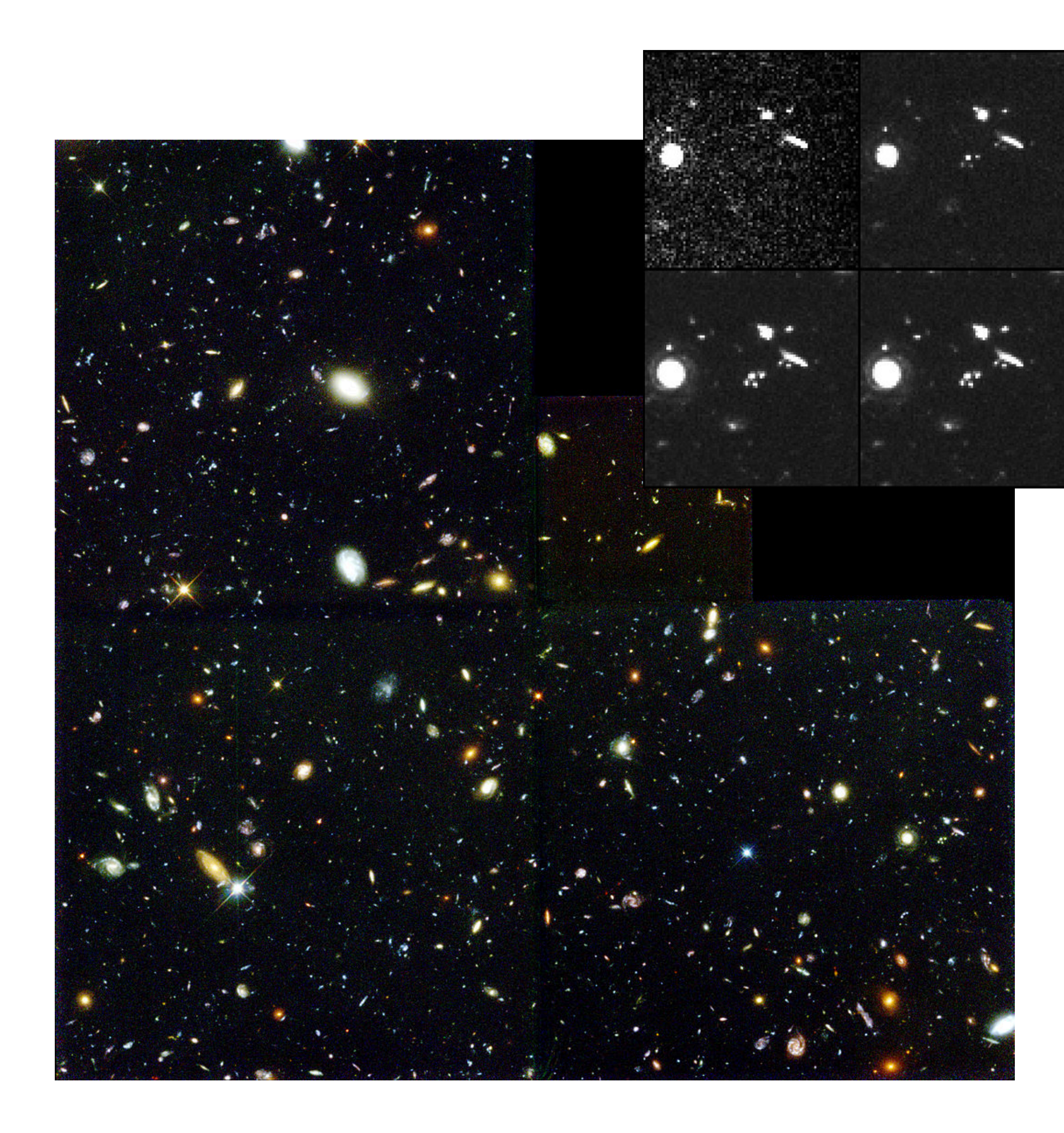

*Example: Hubble deep field ([LINK\)](https://en.wikipedia.org/wiki/Hubble_Deep_Field)* — a lot of data reduction from raw to science image. 19

### **HUBBLE & JWST DATA & TOOLS**

- ➤ Mostly pixel data: images, cubes, spectra n-dim arrays - good fit for Numpy!
- ➤ Approximate data rates:
	- ➤ 30 GB / day (Hubble)
	- ➤ 300 GB / day (JWST)
- ➤ Data reduction & analysis software history for Hubble and JWST interesting: **"How Python slithered into astronomy"** *(see next slide and references at the end.)*

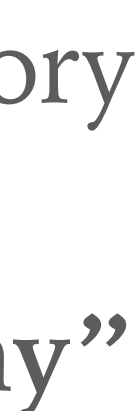

### **PYTHON & ASTRONOMY**

- > In 1990 Guido van Rossum created Python — scientists use Fortran, C, C++ and custom languages for data analysis
	- ➤ Hubble was launched in 1990 at that time mainly using IRAF which had it's own development and scripting language
	- ➤ 1995 Perry Greenfield and others at STScI start using C, and try to evolve IRAF
	- ➤ 1998: want to use Python, but need a way to transition — create PyRAF bridge
	- ➤ 2000s: use Python more and more Numpy, Scipy, matplotlib, …

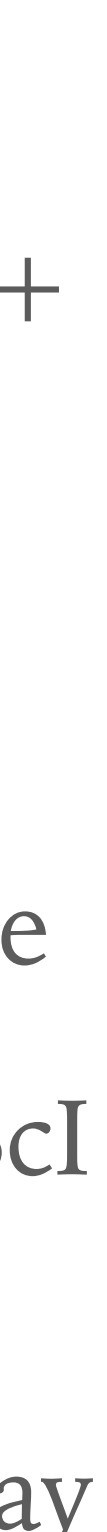

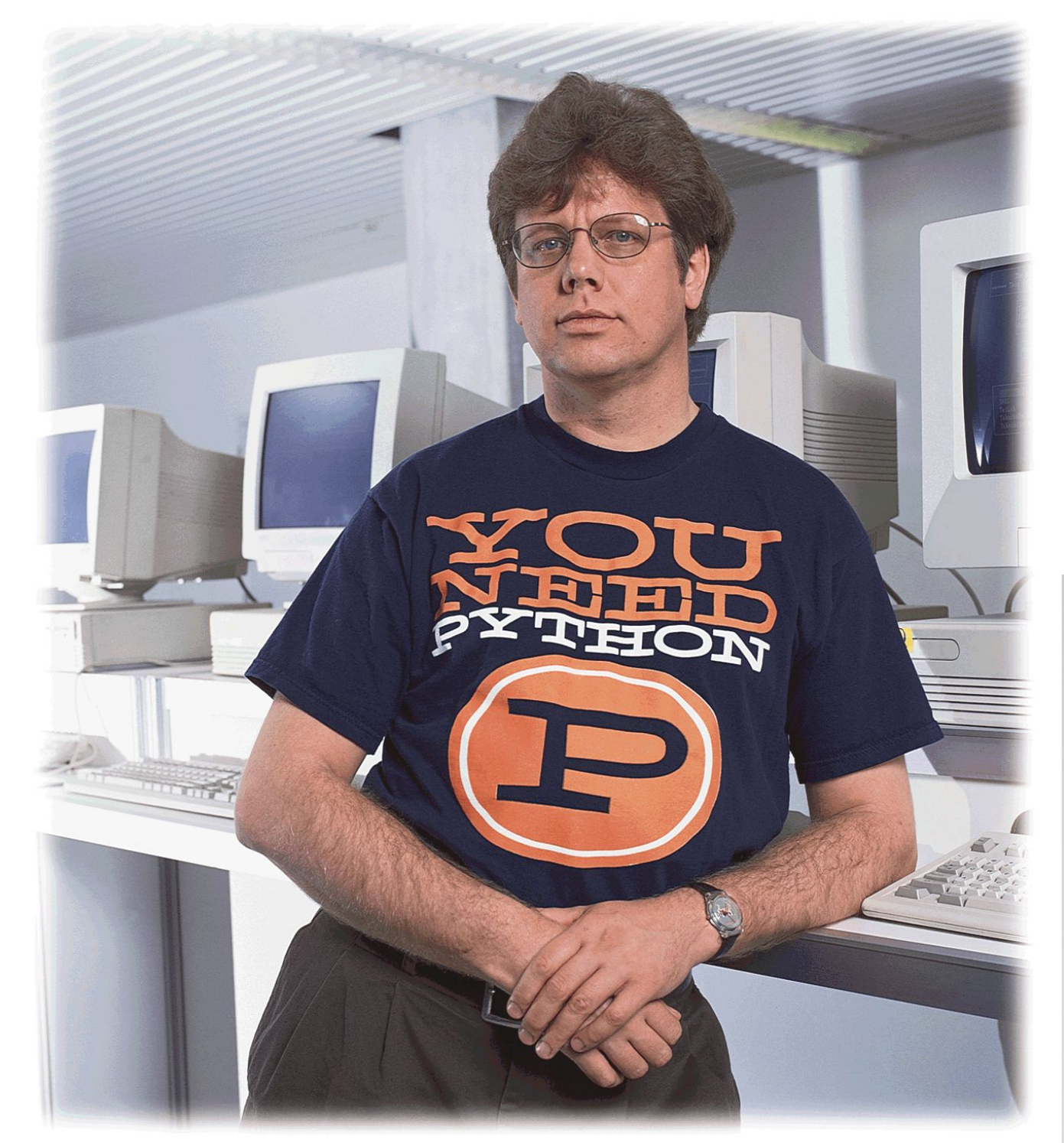

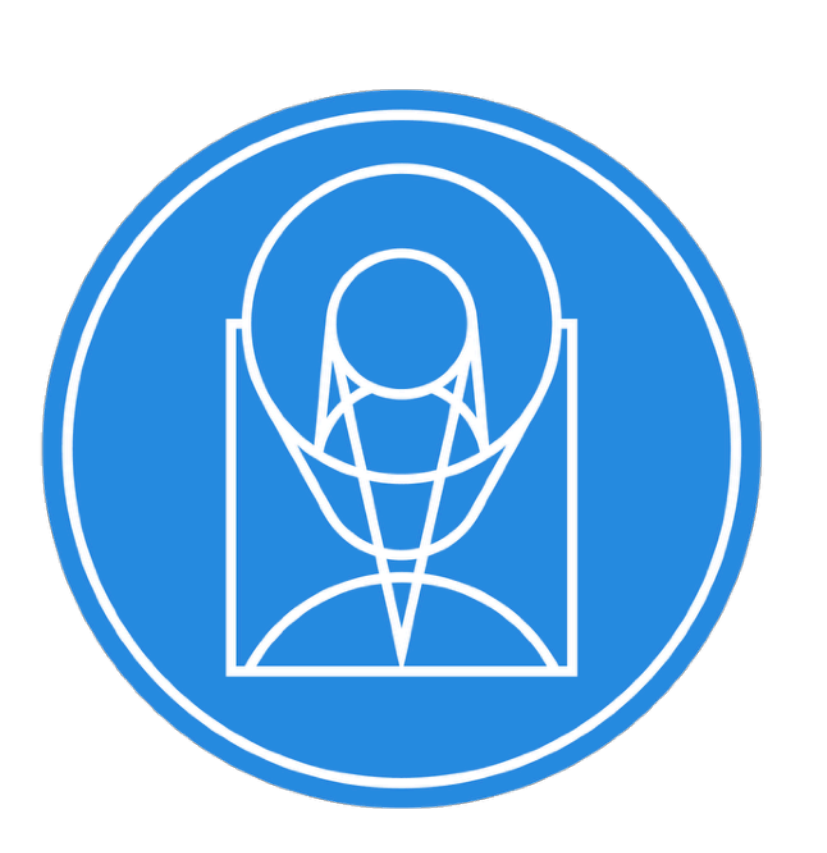

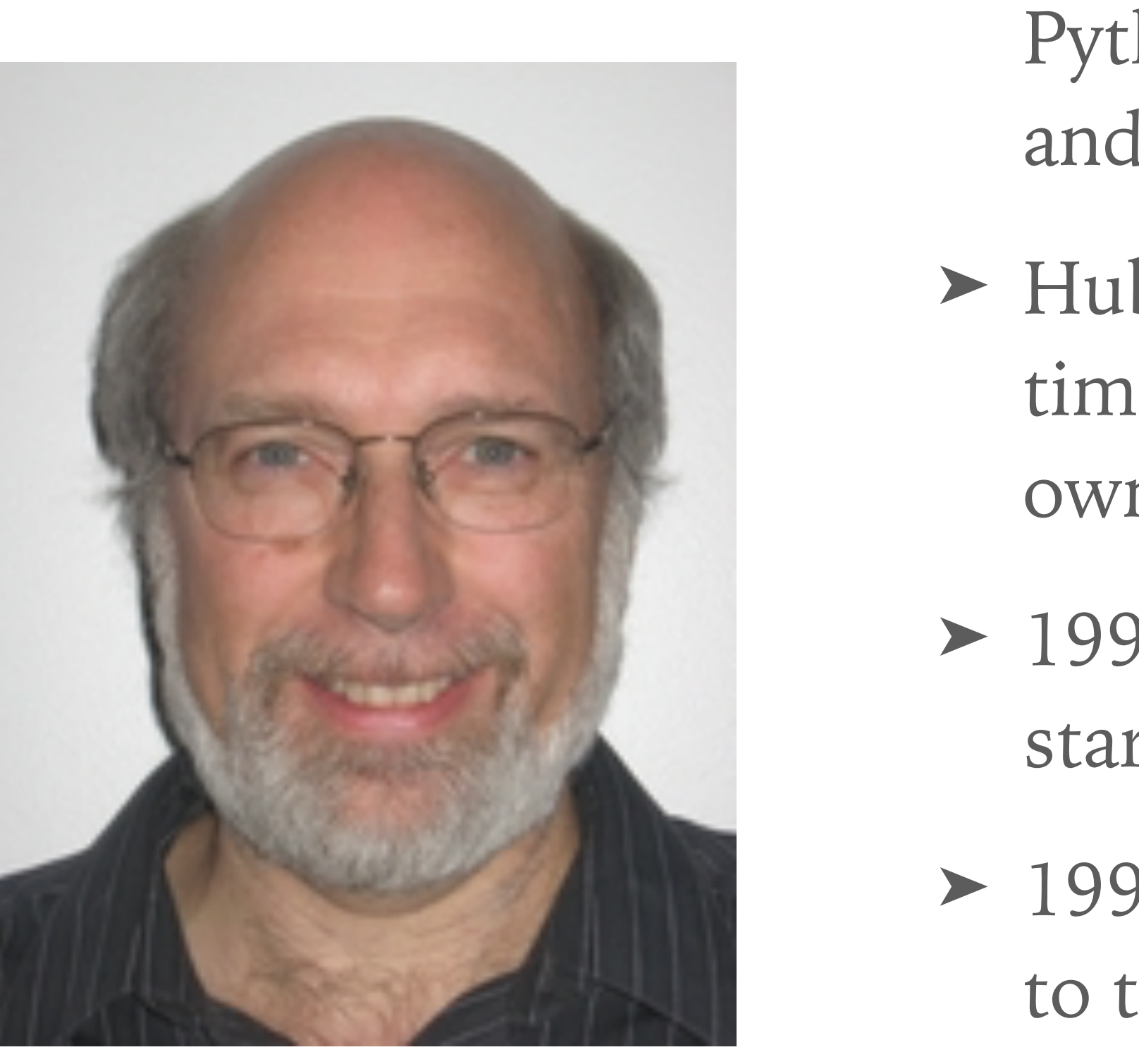

## ST SCI SPACE TELESCOPE

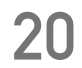

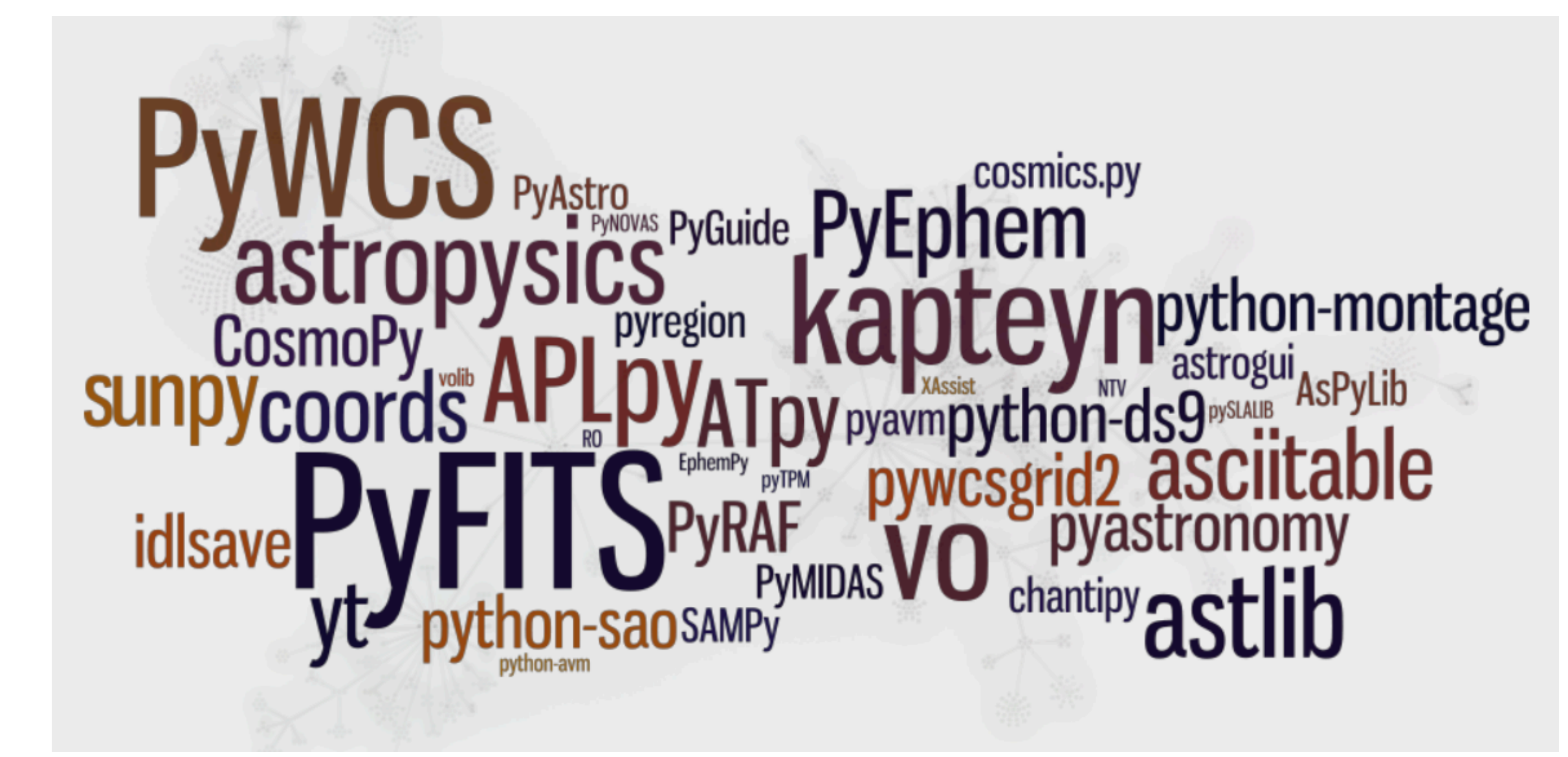

### • [AstroPy] PyAstronomy Stefan Czesla o [AstroPy] Proliferating py-astro-libs Marshall Perrin

On Jun 9, 2011, at 12:54 PM, Stefan Czesla wrote: Dear all,

we would like to let you know about our recent release of a -- hopefully -useful contribution to Python's astronomy community, namely, our PyAstronomy package

On 10/06/11 8:25 AM, Marshall Perrin wrote:

Hopefully without sounding too critical of you in particular, I'm going to ask: do we as a community really need /yet another/ separate python library for astronomy

### **ASTROPY IS BORN**

- ➤ 2010: Python already popular in astronomy
- ➤ Too popular? dozens of Python packages for common tasks: work with sky coordinates or tables & images
- ➤ June 9, 2011 on the Python in astronomy mailing list … Astropy is born!

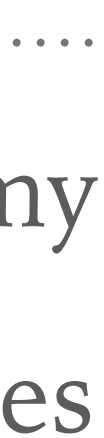

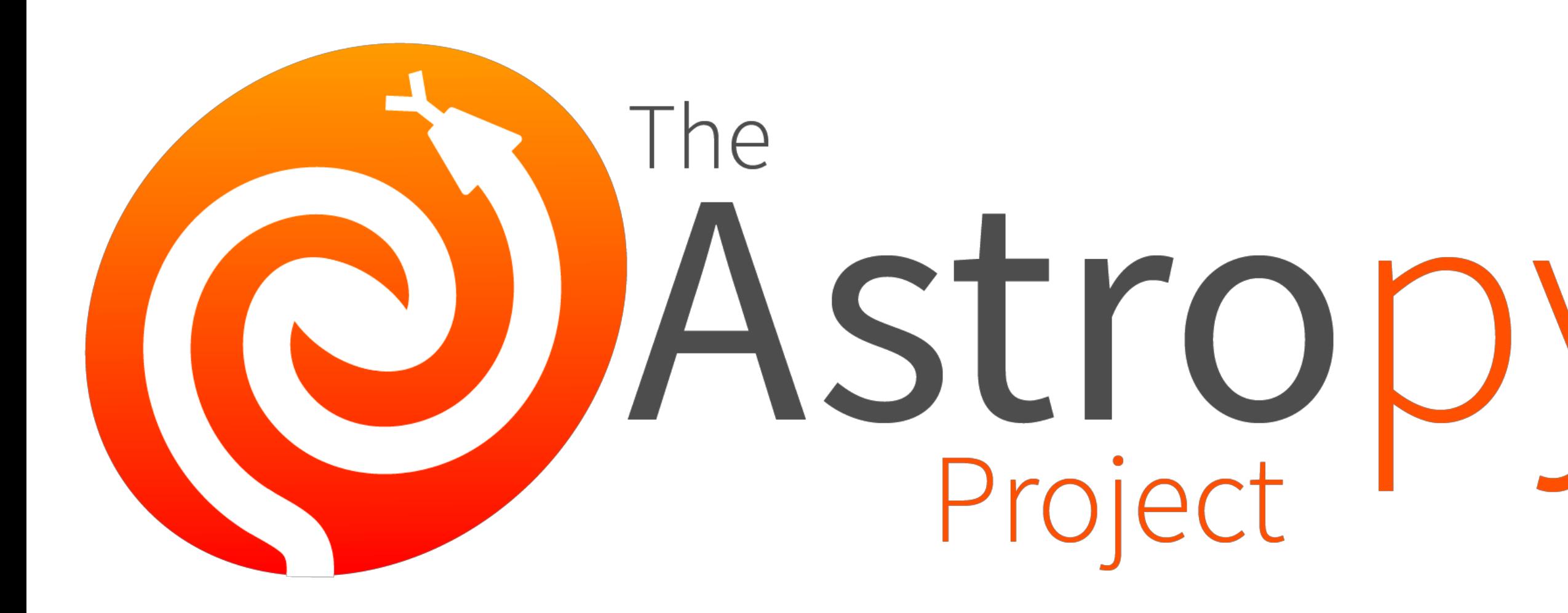

### Project Coordinators: Tom Aldcroft, Kelle Cruz, Thomas Robitaille, and Erik Tollerud Developers/Contributors for core package (as of March 2019):

Ryan Abernathey Mohan Agrawal Shailesh Ahuja Tom Aldcroft Mike Alexanderse Anne Archibalc Cristian Ardelear Humna Awan Tomas Babei Matteo Bachett Alexander Bakano Steven Bamford Kyle Barbary Geert Barentse Pauline Barmby Paul Barrett Juanjo Bazán Andreas Baumbac **Chris Beaumont** Stefan Becker Manas Satish Bedmutha Alexandre Beeler Daniel Bell Elijah Bernstein-Cooper Kristin Bern **Edward Betts** Mavani Bhautil Nimit Bhardwa Javani Bhau Francesco Biscani Manish Biswas Thompson Le Blanc Christopher Bonnett Joseph Jon Booker Médéric Boquien Azalee Bostroem Luke G. Bouma Matthew Bourque Larry Bradley Gustavo Bragança Gabriel Brammer Clara Brasseur Erik M. Bray

Eli Bressert Matthew Brett Hannes Breytenback Hugo Buddelmeijer Doug Burke Giorgio Calderon Daria Cara Mihai Cara Patti Carroll Mabry Cervin Pritish Chakraborty Sourabh Cheedella Christian Clauss Alex Conley Jean Connelly Simon Consei Rvan Cooke Yannick Copin Michele Costa Matthew Craig Steve Crawford Devin Crichton Neil Crighton **Robert Cross** Kelle Cruz Dan P. Cunningha Daniel D'Avella **Ritwick DSouza** James Davies Matt Davis James Dearman **Emily Deibert** Christoph Deil Nadia Dencheva Eric Depagne Akash Deshpande Jörg Dietrich Axel Donath Bili Dong Michael Droettboom Sanjeev Dubey Zach Edwards

Jonathan Eisenhamer Thomas Erben **Henry Ferguson** Vital Fernández Leonardo Ferreira **Tyler Finethy** Dan Foreman-Macke Jonathan Foster Ryan Fox Leah Fulmer Lehman Garrison Simon Gibbons Adam Ginsburg Martin Glatzle Christoph Gohlke Danny Goldstein **Ralf Gommers** Karl Gordon J. Goutin Johnny Greco Perry Greenfield Dylan Gregersen Austen Groener Frédéric Grollie Karan Grover Kevin Gulliksor Hans Moritz Günthe **Chris Hanley Andrew Hearin Christian Hettlage** Paul Hirst Moataz Hisham Michael Hoenig Emma Hogan Derek Homeier Anthony Horton JC Hsu Griffin Hosseinzadeh Lingyi Hu Jurien Huisman Joe Hunkeler Zeljko Ivezic

Anany Shrey Jain Anchit Jain Anany Shrey Jain **VSN Reddy Janga** Grant Jenks **Tim Jenness** Eric Jeschke Graham Kanarek Anirudh Katipally Sarah Kendrew Marten van Kerkwijk Nicholas S. Kern **Wolfgang Kerzendorf** Lennard Kiehl Rashid Khan Aleh Khvalko Rocio Kiman David Kirkby Dominik Klaes Eric Koch Tom Kooii Kacper Kowalik Roban Hultman Krame Mangala Gowri Krishnamoorthy Aniket Kulkarni Amit Kumar Arie Kurniawan Arne de Laat Antony Lee Katrin Leinweber Daniel Lenz Kieran Leschinsk Simon Liedtke Pey Lian Lim **Stuart Littlefair** Joseph Long Joe Lyman Jerry Ma Duncan Macleod Ritiek Malhotra Michele Mastropietro Jeffrey McBeth

Mike McCarty **Curtis McCully** Vinavak Mehta Aaron Meisner Mikhail Minin Sashank Mishra Serge Montagnad José Sabater Montes **Francesco Montesano Brett Morris** Michael Mueller **Stuart Mumford** Demitri Muna Nick Murphy **Prasanth Nair** Stefan Nelson Giang Nguyen Bogdan Nicula Al Niessner Joe Philip Ninan Asra Nizami **Bryce Nordgren** James Noss Sigurd Næss Maximilian Nöthe Ricardo Ogando Sara Ogaz Georgiana Ogrean **Bruno Oliveira** Kyle Oman Miruna Oprescu Carl Osterwisch Luigi Paioro David M. Palmer Asish Panda John Parejko Madhura Parikh Neil Parley Sergio Pascual Pratik Patel Aarya Patil **Rohit Patil** 

Sushobhana Patra Molly Peeples Matthew Petroff Abhinuv Nitin Pital Ray Plante Adele Plunket Orion Poplawsk Stephen Portillo Ana Posses Joanna Powe Paul Price Adrian Price-Whela J. Xavier Prochaska David Pérez-Suárez Tanuj Rastogi **Thomas Robitaille** Juan Luis Cano Rodrígue Rohan Rajpal Patricio Rojo Evert Rol Alex Rudy Joseph Ryan Saurav Sachidanand **Eloy Salinas** Gerrit Schellenberger Joseph Schlitz **Michael Seifert** Srikrishna Sekhar Aathieu Servilla Aditya Sharma Swapnil Sharma Helen Sherwood-Taylor David Shiga Albert Y. Shih David Shupe Jonathan Sick Max Silbiger **Bernie Simon** Sudheesh Singanamalla Leo Singer Brigitta Sipocz Paul Sladen Arfon Smith

Kevin Sooley Shivan Sornarajah Megan Sosey Shantanu Srivastava David Stansby Abigail Stevens Ole Streicher Matej Stuchlik Bernardo Sulzbach Jani Šumak Jonas Große Sundrup Vatsala Swaroop Esteban Pardo Sánchez James Taylor Jeff Taylor Mark Taylor Kirill Tchernyshyov Régis Terrier Víctor Terrón Peter Teuben **Scott Thomas** Erik Tollerud Matthew Turk James Turner Miguel de Val-Borro Jake VanderPlas Alex de la Vega Shresth Verma Sam Verstocke Zé Vinicius Karl Vyhmeister Lisa Walter Laura Watkins Benjamin Alan Weaver Jonathan Whitmore Julien Woillez Michael Wood-Vasey Maneesh Yadav Felix Yan Víctor Zabalza Michael Zhang

## **ATROPY PROJECT**

- ➤ Core package tables, images, coordinates, time, data formats
- ➤ Mostly Python & Numpy, quite some C extensions and Cython

- ➤ Ecosystem of interoperable and complimentary packages
- ➤ Project coordinators
- ▶ Open development on Github
- ➤ Some professional developers (funded e.g. at STScI and others), not just astronomers
- ➤ Active user support: tutorial, documentation, meetings, …

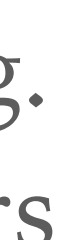

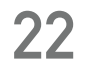

Thanks to Juan Nunez-Iglesias, Thomas P. Robitaille, and Chris Beaumont.

### **MENTIONS OF COFTWARE IN** Astronomy Publications: **MENTIONS OF SOFTWARE IN ASTRONOMY PUBLICATIONS**

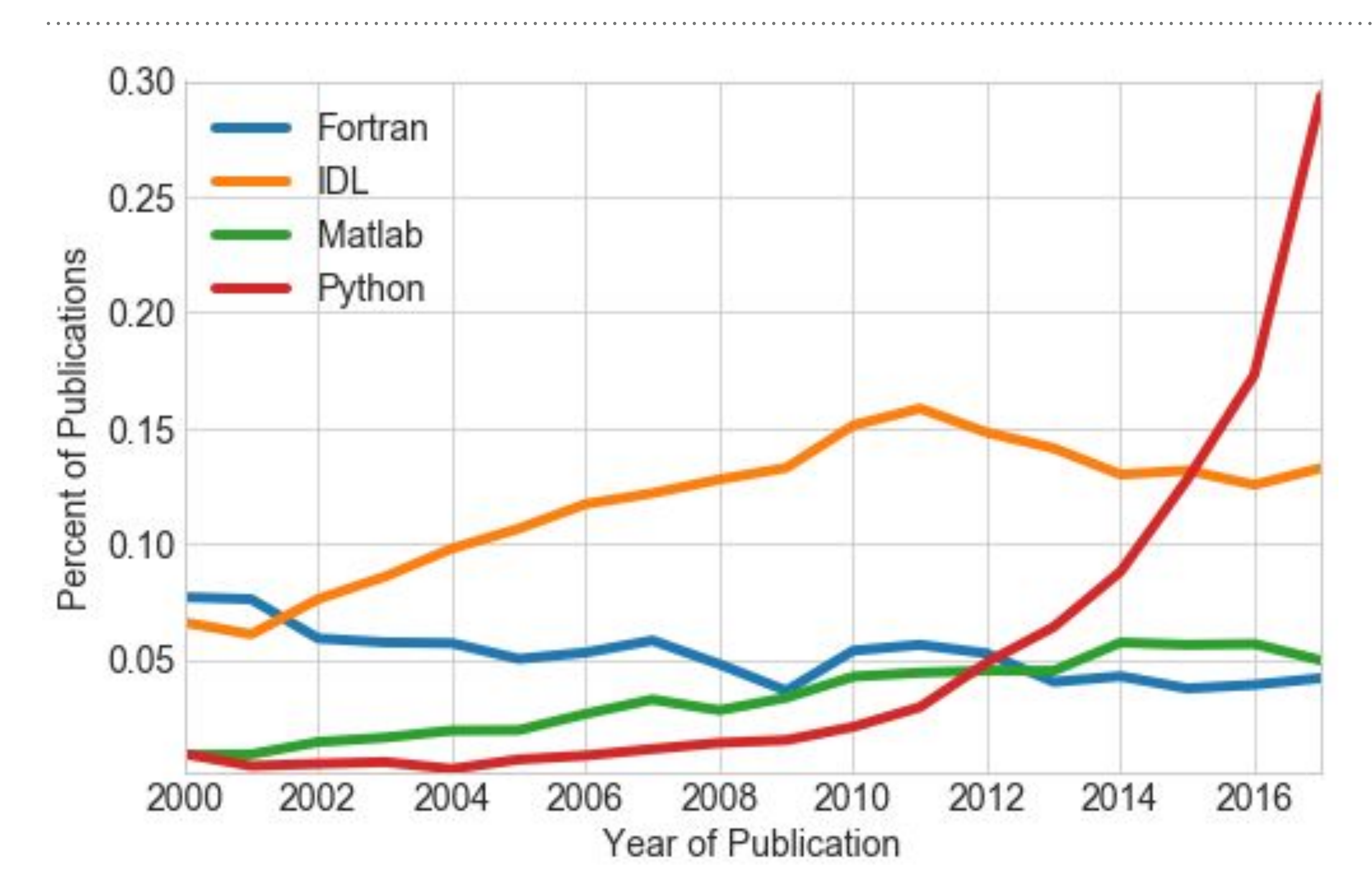

Compiled from NASA ADS (code).

### *Python now most popular language in astronomy.*

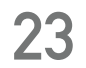

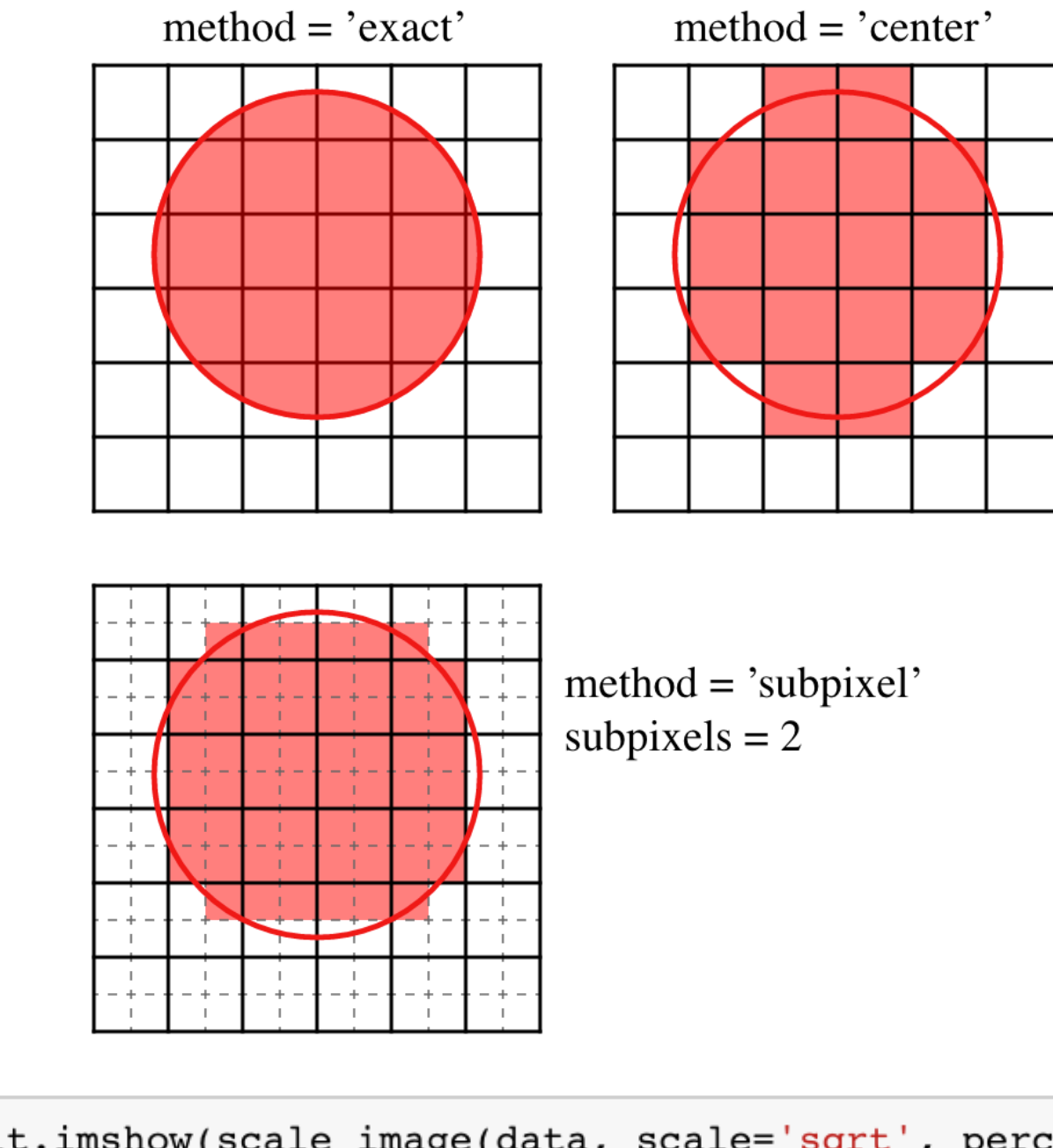

In  $[46]$ : plt.imshow(scale\_image(data, scale='sqrt', percent=98.))

aper.plot(color='white', lw=2) bkg aper.plot(color='white',  $lw=2$ , hatch='//', alpha=0.5)

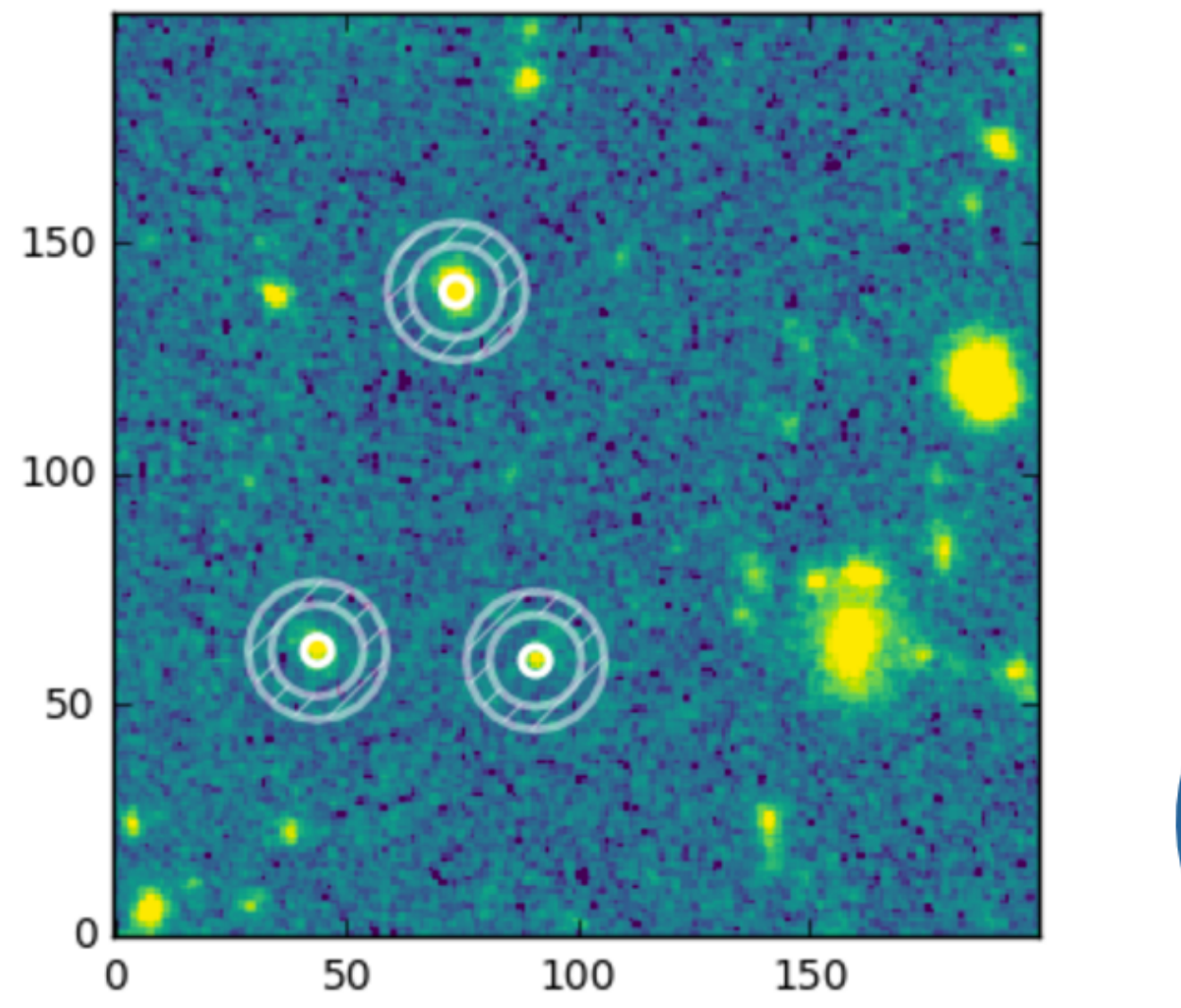

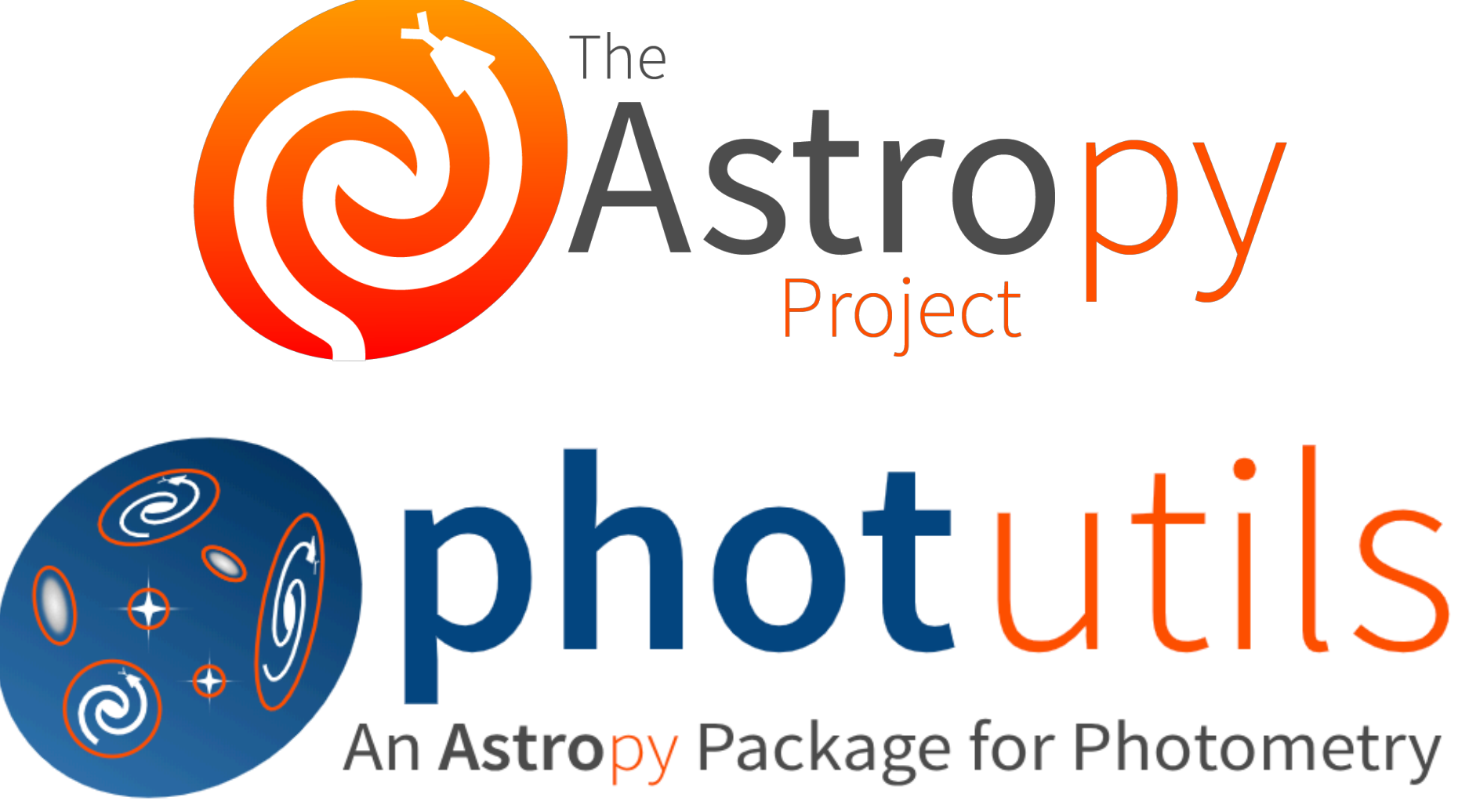

### **ASTROPY & JWST**

- ➤ JWST software: Python & Numpy & Astropy & other packages openly developed - for and with the astronomical community
- ➤ Example: image photometry using Jupyter, Astropy, phoutils, matplotlib

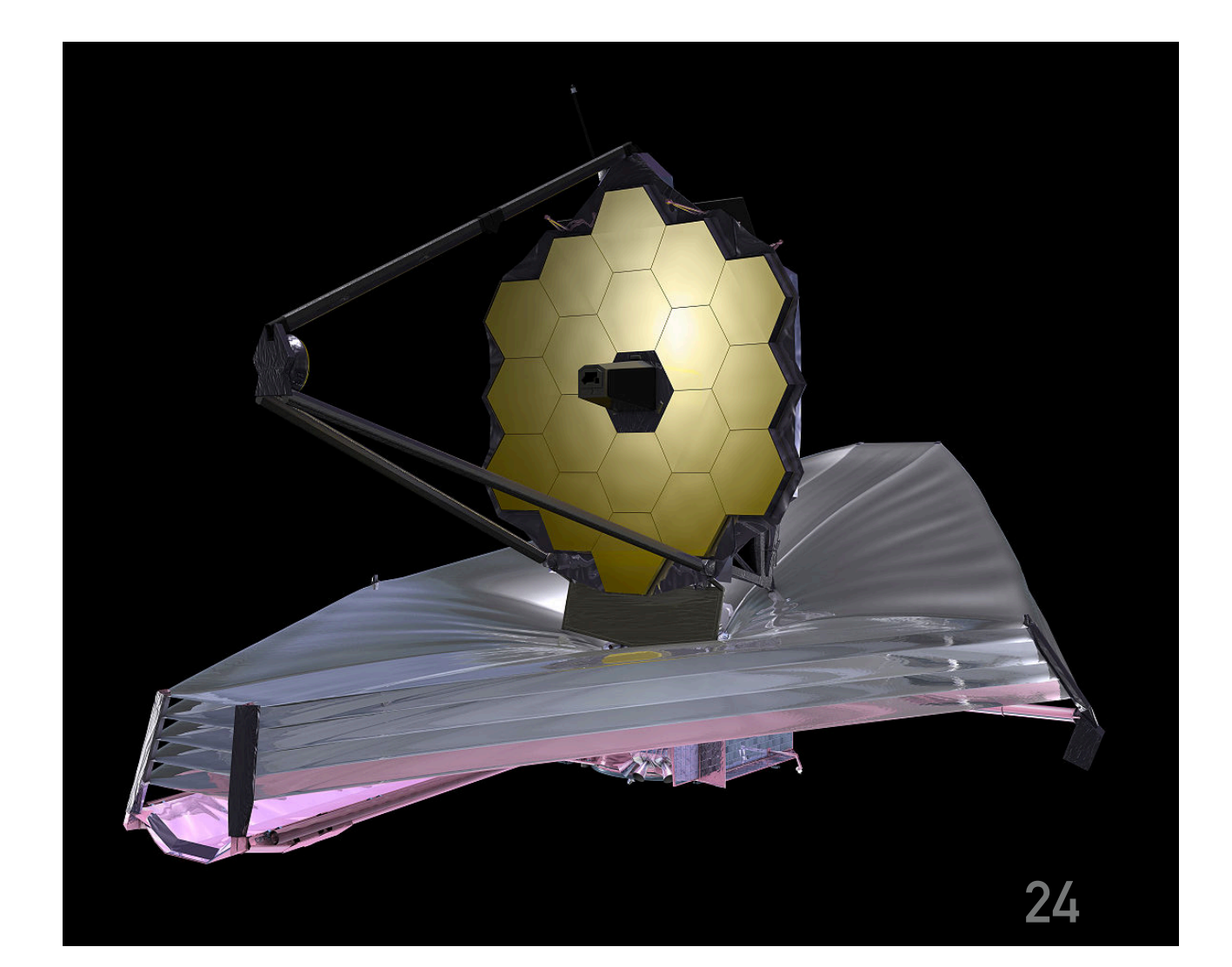

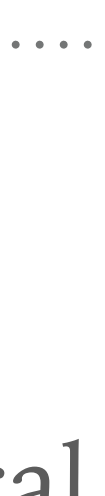

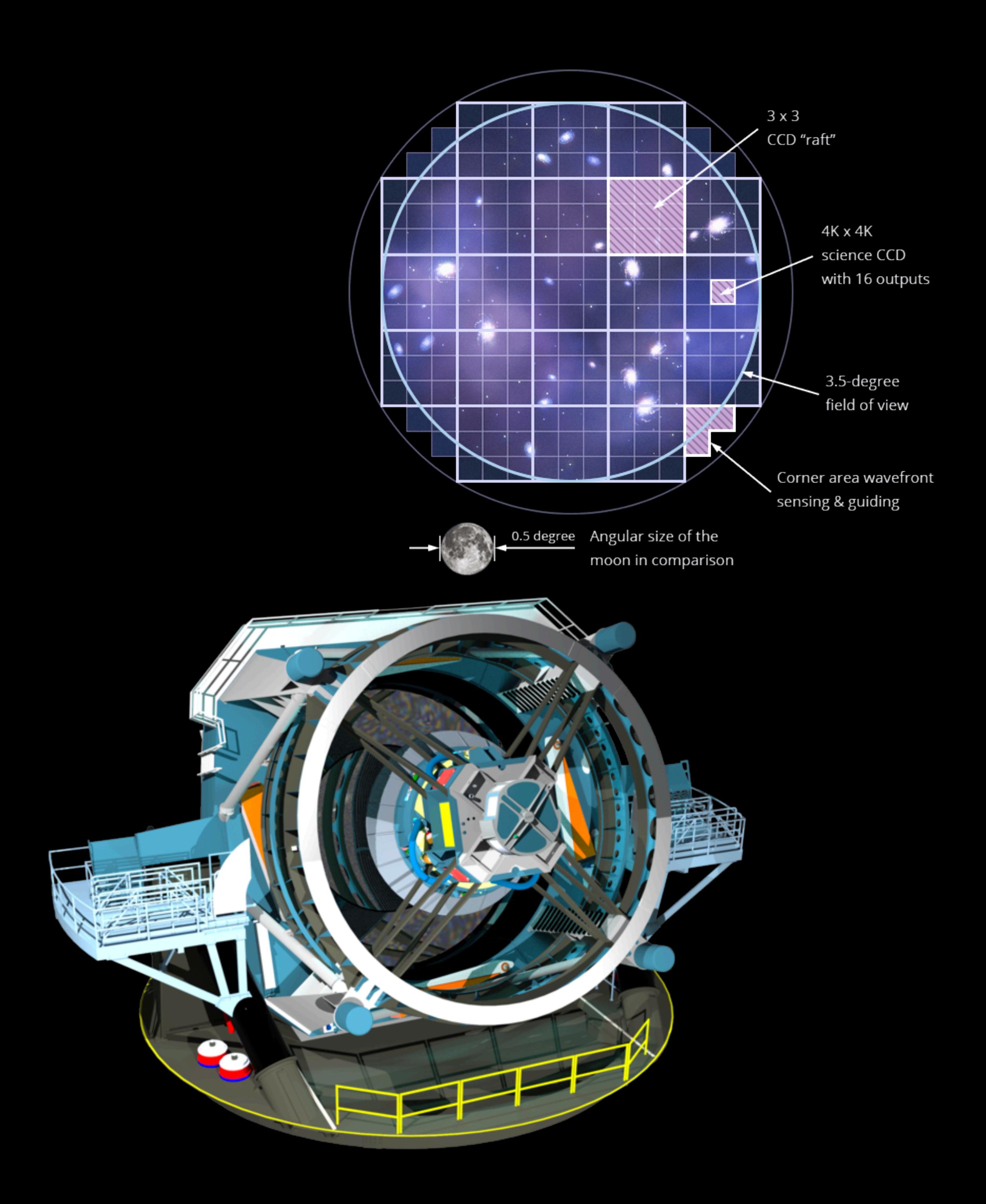

### **LSST**

- ➤ Large Synoptic Survey Telescope
- ➤ 8.4 m mirror, 3200 mega-pixel camera with very large field of view (40x moon)
- ➤ First light in 2020, cost 500 M\$
- ➤ Make a movie image the full southern sky every three nights, for a decade
- ➤ Every night take 2000 images (15 TB data), transfer Chile to US, data analysis generating within 1 minute
- ➤ 10 million alerts per night, some will trigger other telescopes.

![](_page_24_Picture_8.jpeg)

### **LSST SOFTWARE - C++ & PYTHON**

➤ LSST can be called a "software telescope" - hardware is challenging and expensive, but

 $\triangleright$  They chose C++ & Python (via SWIG) 10+ years ago, yet still very active to investigate new C++ and Python features or interfacing (pybind11), or Cython, Astropy, …

➤ I think LSST is one of the best software projects in astronomy - some LSST experts have

- software and data processing even more so at the limit of what's possible.
- 
- mixed feelings, e.g. Jim Bosch "Falling out of love with  $C++$ " (2018, [LINK](https://community.lsst.org/t/falling-out-of-love-with-c/3317))
- $\triangleright$  What is good C++? Best practices very different in C++ 98, 11, 17, 20.
- ➤ *"I'm by no means convinced that the Astropy/Cython approach would have been a better one for us, even if we'd adopted it years ago. The grass looks pretty brown on both sides of this fence."*

*"I'm really starting to doubt that C++ can be safely and scalably used by big scientific projects."*

![](_page_25_Picture_11.jpeg)

![](_page_25_Picture_12.jpeg)

### **CTA**

- ➤ Cherenkov Telescope Array (CTA)
- ➤ Much higher resolution and sensitivity than current instruments like H.E.S.S.
- ➤ First ground-based gamma-ray observatory with open data and tools
- ➤ Two locations to be able to observe the whole sky: Chile & La Palma
- ➤ 300 million Euro and 1500 person years
- ➤ 100 telescopes (small, mid, large)
- ➤ Construction throughout 2020s

### *Large Magellanic Cloud image in gamma rays*

![](_page_26_Figure_1.jpeg)

![](_page_26_Picture_2.jpeg)

![](_page_26_Picture_11.jpeg)

![](_page_27_Picture_0.jpeg)

## **CTA GAMMA-RAY DETECTION**

- ➤ Fermi space telescope area too small to detect high-energy gamma rays (TeV)
- ➤ CTA is an array of imaging atmospheric Cherenkov telescopes (IACTs)
- ➤ Earth atmosphere is part of the detector Up to square kilometre detection area
- ➤ Stereoscopic view of air showers and event reconstruction
- ➤ Output is an "event list": time sky position and energy for every photon

![](_page_27_Picture_8.jpeg)

## **CTA DATA**

- ➤ Very high raw data rate:  $\sim$  30 TB / night and  $\sim$  10 PB / year
- ➤ Very complex event reconstruction pipeline — several data levels
- ➤ High-level event data for science analysis of CTA is small, will only be  $\sim 1$  TB (for years of observations)
- ➤ Maybe all CTA high-level data will fit on a laptop or even in memory

![](_page_28_Figure_0.jpeg)

Stage 1: Per-telescope image processing

*Source: Karl Kosack (PyGamma19)* **<sup>29</sup>**

![](_page_28_Picture_8.jpeg)

### **CTA SOFTWARE**

- ➤ Currently a lot of discussion on software technology stack & design for CTA:
	- mainly C++ like LSST?
	- mainly Python & Numpy like JWST?
	- which libraries are good & stable enough?
- ➤ I started Gammapy 98% Python & Numpy & Astropy, 2% Cython
- ➤ Overall pretty happy with this approach, starting to look at Numba
- ➤ CTA is in the prototyping phase …. competing ideas, decisions in next years

![](_page_29_Picture_9.jpeg)

 **Bottom-Up approach Top-Down approach Bottom-Up approach Top-Down approach**

start start

![](_page_29_Picture_0.jpeg)

![](_page_29_Picture_10.jpeg)

### **THE REPLICATION CRISIS IN SCIENCE**

![](_page_30_Picture_71.jpeg)

24 Replies

Summary: After a decade of slow growth beneath public view, the replication crisis in science begins breaking into public view. First psychology and biomedical studies, now spreading to many other fields — overturning what we were told is settled science, the foundations of our

*"An article about computational result is advertising, not scholarship. The actual scholarship is the full software environment, code and data, that produced the result."* 

*— Buckheit and Donoho (1995)*

![](_page_30_Picture_13.jpeg)

![](_page_30_Picture_14.jpeg)

*Image source: Jake Vanderplas (PyCon 2017)* **<sup>31</sup>**

![](_page_30_Picture_5.jpeg)

![](_page_30_Picture_6.jpeg)

### Most scientists 'can't replicate studies by their peers'

By Tom Feilden Science correspondent, Today programme

122 February 2017 Science & Environment

![](_page_30_Picture_10.jpeg)

![](_page_31_Picture_1.jpeg)

*Cartoon by <https://twitter.com/JulietteTaka> [\(Tweet](https://twitter.com/mybinderteam/status/1082556317842264064))*

![](_page_31_Picture_4.jpeg)

## **MY FIRST REPRODUCIBLE PAPER**

- ➤ We defined an open common format for high-level gamma-ray astronomy data
- ➤ Exported some Crab Nebula observation data from five telescopes — this is a test and showcase, not a science paper
- ➤ Joint likelihood fit of a gamma-ray spectral model to all data — increased sensitivity!
- ➤ Accepted for publication in Astronomy & Astrophysics - journals are changing too.

### **Towards open and reproducible multi-instrument analysis in gamma-ray astronomy**

151 response varies with the observing conditions (atmospheric

Lin<sup>9</sup>, J. Aleksić<sup>10</sup>, C. Boisson<sup>11</sup>, J.L. ( C. Nigro<sup>1\*</sup>, C. Deil<sup>2</sup>, R. Zanin<sup>2</sup>, T. Hassan<sup>1</sup>, J. King<sup>3</sup>, J.E. Ruiz<sup>4</sup>, L. Saha<sup>5</sup>, R. Terrier<sup>6</sup>, K. Brügge<sup>7</sup>, M. Nöthe<sup>7</sup>, R. Bird<sup>8</sup>, T. T. Y. Lin<sup>9</sup>, J. Aleksić<sup>10</sup>, C. Boisson<sup>11</sup>, J.L. Contreras<sup>5</sup>, A. Donath<sup>2</sup>, L. Jouvin<sup>10</sup>, N. Kelley-Hoskins<sup>1</sup>, C. Nigro<sup>1\*</sup>, C. Deil<sup>2</sup>, R. Zanin<sup>2</sup>, T. Hassan<sup>1</sup>, J. King<sup>3</sup>, J.E. Ruiz<sup>4</sup>, L. Saha<sup>5</sup>, R. Terrier<sup>6</sup>, K. Brügge<sup>7</sup>, M. Nöthe<sup>7</sup>, R. Bird<sup>8</sup>, T. T. Y. Lin<sup>9</sup>, J. Aleksić<sup>10</sup>, C. Boisson<sup>11</sup>, J.L. Contreras<sup>5</sup>, A. Donath<sup>2</sup>, L. Jouvin<sup>10</sup>, N. Kelley-Hoskins<sup>1</sup>, B. Khelifi<sup>6</sup>, K. Kosack<sup>12</sup>, J. Rico<sup>10</sup>, and A. Sinha<sup>6</sup>

![](_page_32_Picture_672.jpeg)

 $\gamma$ 

![](_page_32_Figure_3.jpeg)

![](_page_32_Figure_12.jpeg)

![](_page_32_Figure_13.jpeg)

![](_page_32_Figure_14.jpeg)

![](_page_32_Picture_15.jpeg)

Fermi-LA<sup>-</sup> MAGIC **VERITAS** FACT  $H.E.S.S.$ joint fit

![](_page_32_Picture_17.jpeg)

### An inter-linked storage for a reproducible pack

![](_page_33_Figure_1.jpeg)

## **MY FIRST REPRODUCIBLE PAPER**

- docker
	-
	-
	-
- ➤ All data & code open and archived: *[github.com/open-gamma-ray-astro/joint-crab](https://github.com/open-gamma-ray-astro/joint-crab) [zenodo.org/record/2381863](https://zenodo.org/record/2381863)* https://zenodo.org/record/2381863
- ➤ Reproducible execution environment via conda (with versions pinned): *\$ conda env create -f environment.yml \$ source activate joint-crab*
- ➤ Docker image to increase chances of reproducibility in the future
- ➤ Python to reproduce all results and plots: *\$ make.py all*
- ➤ Jupyter notebooks and Binder to explore

![](_page_33_Picture_12.jpeg)

![](_page_33_Picture_13.jpeg)

*"Python is a language that is very powerful for developers, but is also accessible to Astronomers. Getting those two classes of people using the same*  $\sum_{i=1}^n$ tools, I think, provides a huge benefit that's not *always noticed or mentioned."* "Python is a language that is very powerful for  $\frac{1}{1}$  is a constant is very power jury of speed  $\mathcal{G}_\mathcal{D}$  of executions of executions of executions of executions of executions of executions of executions of executions of executions of executions of executions of executions of executions of executions of executi

![](_page_34_Picture_2.jpeg)

### Python's Scientific Stack

### **WHY IS PYTHON SUCH AN EFFECTIVE TOOL IN ASTRONOMY?** Python Enters Science:

and there are third-party libraries for everything else. Python is the glue to combine the scientific codes" *"Python has built-in libraries for nearly everything …*

![](_page_34_Figure_10.jpeg)

![](_page_34_Picture_4.jpeg)

*PyCon 2017*

![](_page_34_Picture_3.jpeg)

*"For day-to-day scientific data exploration, speed of development is primary, and speed of execution is often secondary."*

*Jake VanderPlas*

## **SUMMARY & CONCLUSIONS**

You can download data from the best telescopes in the world and analyse with Python!

- ➤ Modern astronomy research is data driven complex hardware & software! Open source & Python & PyData & Astropy is the foundation!
- ➤ Long history of open data and tools in astronomy and still getting better.
- ➤ PyData is moving very fast now: Numba, Dask, PyTorch, Tensorflow, … Same is true for other languages  $(C++,$  Julia, Rust, Go, ...).
	- ➤ Very exciting for astronomers great new and more powerful tools!
	- ➤ But number of options and how fast things change is also a bit scary,

given that timescale for big telescopes and detectors and codes is 10-30 years.

![](_page_35_Picture_11.jpeg)

![](_page_35_Picture_12.jpeg)

## **LEARN MORE? — RESOURCES**

- ➤ A lot of good free resources exist to learn about astronomy & Python
- ➤ Locally: Haus der Astronomie in Heidelberg, Planetarium in Mannheim, open days or public seminars at astronomy research institutes in Heidelberg
- ► Astronomy journals for general public e.g. [Sterne & Weltraum](https://www.spektrum.de/magazin/sterne-und-weltraum/)
- ➤ Free online courses, e.g. on Coursera:
	- ➤ <https://www.coursera.org/learn/data-driven-astronomy>
	- ➤ <https://www.coursera.org/learn/astronomy>
- ➤ Tutorials, e.g. <https://github.com/astropy/astropy-workshop>

*Hands-on introduction to astronomy with Python*

![](_page_36_Picture_13.jpeg)

![](_page_36_Picture_14.jpeg)

## **LEARN MORE? — PRESENTATIONS**

- ➤ I used the following presentations for inspiration and partly for content.
- ➤ Jake VanderPlas "The unexpected effectiveness of Python in Science" at PyCon 2017 [\(slides](https://speakerdeck.com/jakevdp/the-unexpected-effectiveness-of-python-in-science), [YouTube](https://www.youtube.com/watch?v=ZyjCqQEUa8o))
- ➤ Perry Greenfield "How Python slithered into astronomy" at Scipy 2011 [\(PDF](https://conference.scipy.org/scipy2011/slides/greenfield_keynote_astronomy.pdf)) and updated talks from 2015 ([YouTube](https://www.youtube.com/watch?v=uz53IV1V_Xo)) and 2016 ([YouTube](https://www.youtube.com/watch?v=R_UcjjUC8bE))
- ➤ Thomas Robitaille "The Astropy Project" at PyGamma 2019 ([slides\)](https://indico.cern.ch/event/783425/contributions/3325180/)
- ➤ Erik Tollerud "JWST Data Analysis Tools: Open Development of Community Software" at PyGamma 2019 [\(slides\)](https://indico.cern.ch/event/783425/contributions/3362390/)
- ➤ Leo Singer "Role of Python in Recent Gravitational Wave Astronomy Breakthroughs" at Scipy 2018 ([YouTube\)](https://www.youtube.com/watch?v=PiZ0gxAiGuU)

![](_page_37_Picture_7.jpeg)

### **LEARN MORE? — PODCASTS**

- ➤ If you like podcasts & Python & science
- ➤ TalkPython['Podcast'] by Michael Kennedy [\(https://talkpython.fm\)](https://talkpython.fm):
	- ➤ [#29](https://talkpython.fm/episodes/show/29) "Python at the LHC and CERN" Kyle Cranmer
	- ➤ [#81](https://talkpython.fm/episodes/show/81) "Python and ML in Astronomy" Jake VanderPlas
- ▶ Podcast. init by Tobias Macey [\(https://www.pythonpodcast.com\)](https://www.pythonpodcast.com):
	- ➤ [#32](https://www.pythonpodcast.com/episode-32-erik-tollerud-on-astropy/) "Astropy" Erik Tollerud
	- ➤ [#34](https://www.pythonpodcast.com/episode-34-stuart-mumford-on-sunpy/) "Sunpy" Stuart Mumford
	- $\triangleright$  [#106](https://www.pythonpodcast.com/episode-106-yt-project-with-nathan-goldbaum-and-john-zuhone/) "yt-project" Nathan Goldbaum and John Zuhone
	- ➤ [#140](https://www.pythonpodcast.com/jake-vanderplas-episode-140/) "Data Science For Academic Research" Jake Vanderplas

![](_page_38_Picture_12.jpeg)

![](_page_38_Picture_13.jpeg)

![](_page_38_Picture_15.jpeg)

![](_page_38_Picture_16.jpeg)

➤ Thank you Jan, Marius, Alexander, Prabhant, Pawneet for organising! ➤ Contact: [Deil.Christoph@gmail.com](mailto:Deil.Christoph@gmail.com) ➤ Slides:<https://christophdeil.com>

# **THANK YOU!**

# PyData

*[Image: H.E.S.S. Galactic plane survey](https://www.mpi-hd.mpg.de/hfm/HESS/hgps/)*

![](_page_39_Picture_4.jpeg)